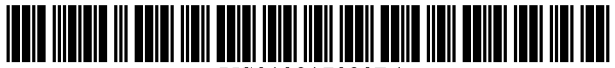

US010817020B1

## ( 12 ) United States Patent DeMaio

## (54) LAPTOP WITH MULTI-DISPLAY (56) References Cited<br>FUNCTIONALITY

- (71) Applicant: **Robert Charles DeMaio**, Sparks, NV (US)
- (72) Inventor: **Robert Charles DeMaio**, Sparks, NV (US)
- (\*) Notice: Subject to any disclaimer, the term of this patent is extended or adjusted under 35 U.S.C. 154(b) by 0 days.
- $(21)$  Appl. No.: 16/589,123
- 
- $(51)$  **Int. Cl.**  $G06F$  1/16 (2006.01)<br> $G06F$  3/14 (2006.01)  $G06F$  3/14 (2006.01)<br>  $G06F$  3/02 (2006.01) G06F 3/02
- $(52)$  U.S. Cl. CPC .......... G06F 1/1649 (2013.01); G06F 1/1624  $(2013.01)$ ; G06F 1/1647 (2013.01); G06F  $1/1679$  (2013.01); G06F 1/1681 (2013.01); G06F 3/02 (2013.01); G06F 3/1423 (2013.01); G06F 1/1616 (2013.01); G06F 1/1622 ( 2013.01 )
- (58) Field of Classification Search
- CPC ........ G06F 3/1423; G06F 3/02; G06F 1/1647; G06F 1/1681; G06F 1/1624; G06F 1/1616; G06F 1/1637; G06F 1/1622; G06F 1/1632; G06F 1/1633; G06F 1/1641; G06F 1/1649; G06F 1/1654; G06F 1/1675; G06F 1/1679 See application file for complete search history.

## (10) Patent No.: US  $10,817,020$  B1<br>(45) Date of Patent: Oct. 27, 2020  $(45)$  Date of Patent:

## U.S. PATENT DOCUMENTS

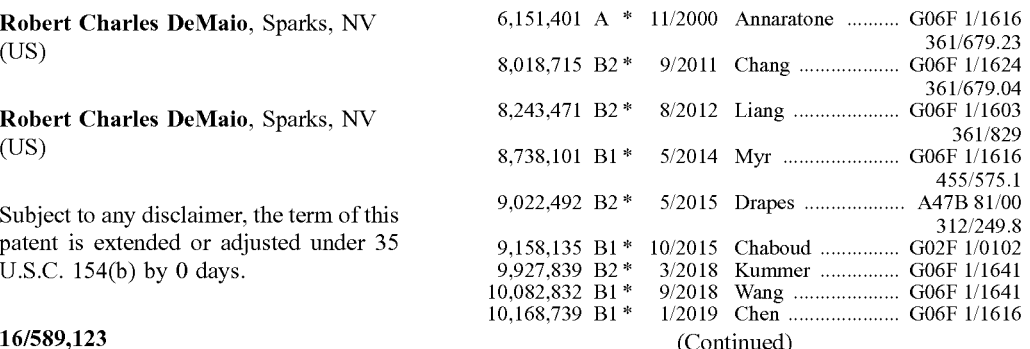

## (22) Filed: Sep. 30, 2019 FOREIGN PATENT DOCUMENTS

CN 107015603 A \* 8/2017 ........... G06F 1/1615 Primary Examiner - Darlene M Ritchie

(74) Attorney, Agent, or Firm - Tatonetti IP

## ( 57 ) ABSTRACT

A portable laptop computing device includes an internal casing that stores secondary displays which extend outward from the device's primary display to thereby increase the device. The secondary displays are positioned inside a casing of the primary display which is large enough to house at least two displays. The two displays are connected to a hinge which is configured to provide inward and outward movement and rotational movement of the secondary display about 360°. The system can also be implemented with an expansive ecosystem of interoperable components, including an add-on component from which secondary displays can extend, vertical screen adapters which can replace the customary horizontal configuration, a stand to which the add-on component can connect, and a horizontal screen adapter that connects with the stand to provide a convenient three-display set-up when used with the add-on component.<br>6 Claims, 27 Drawing Sheets

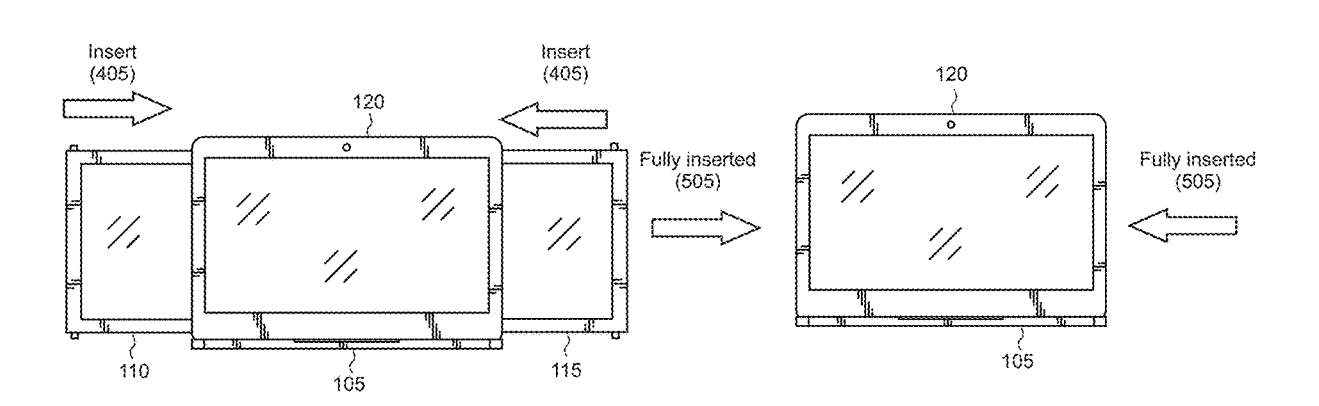

## ( 56 ) References Cited

## U.S. PATENT DOCUMENTS

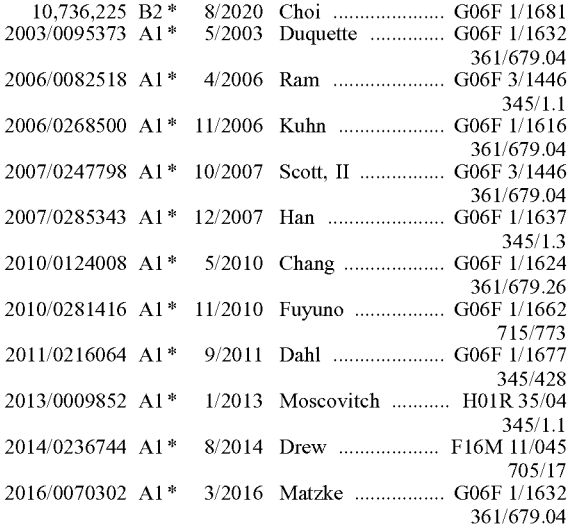

\* cited by examiner

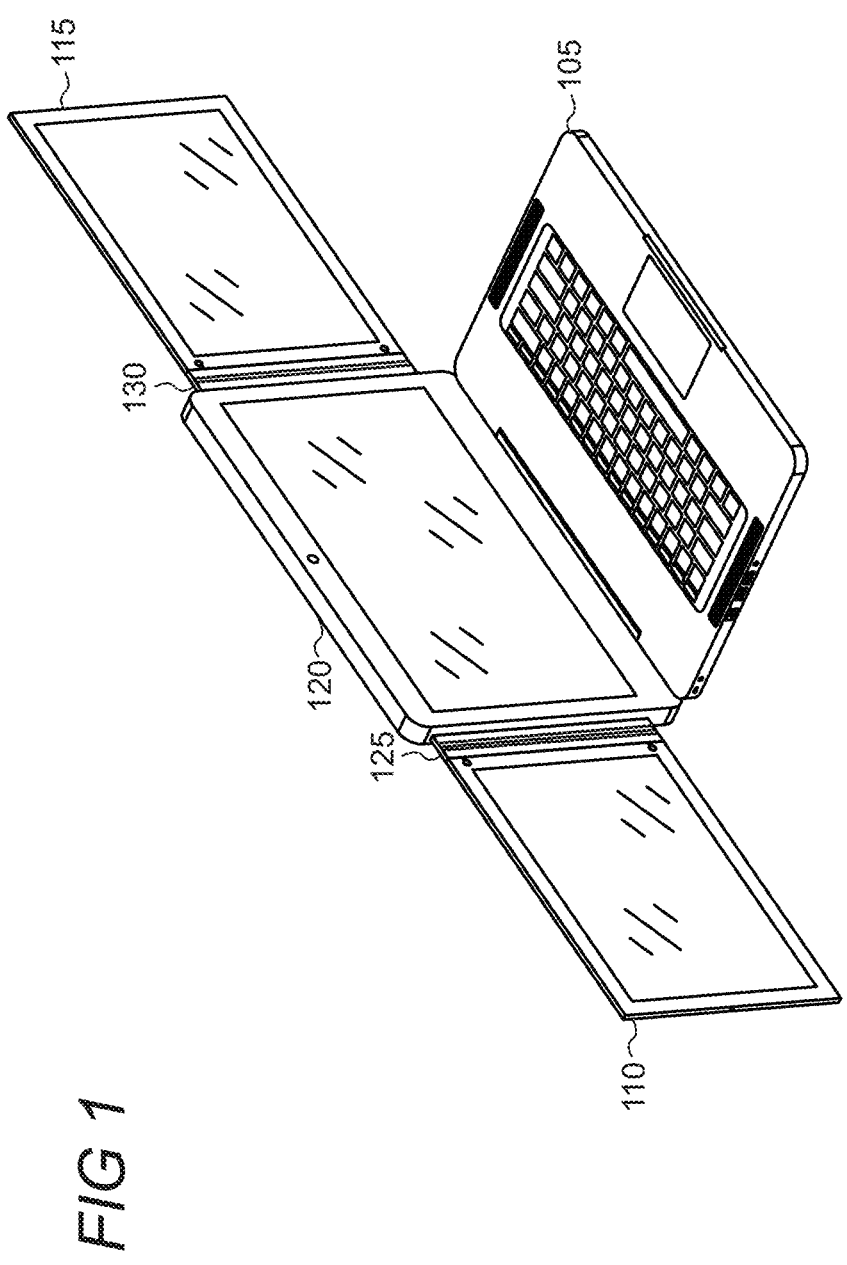

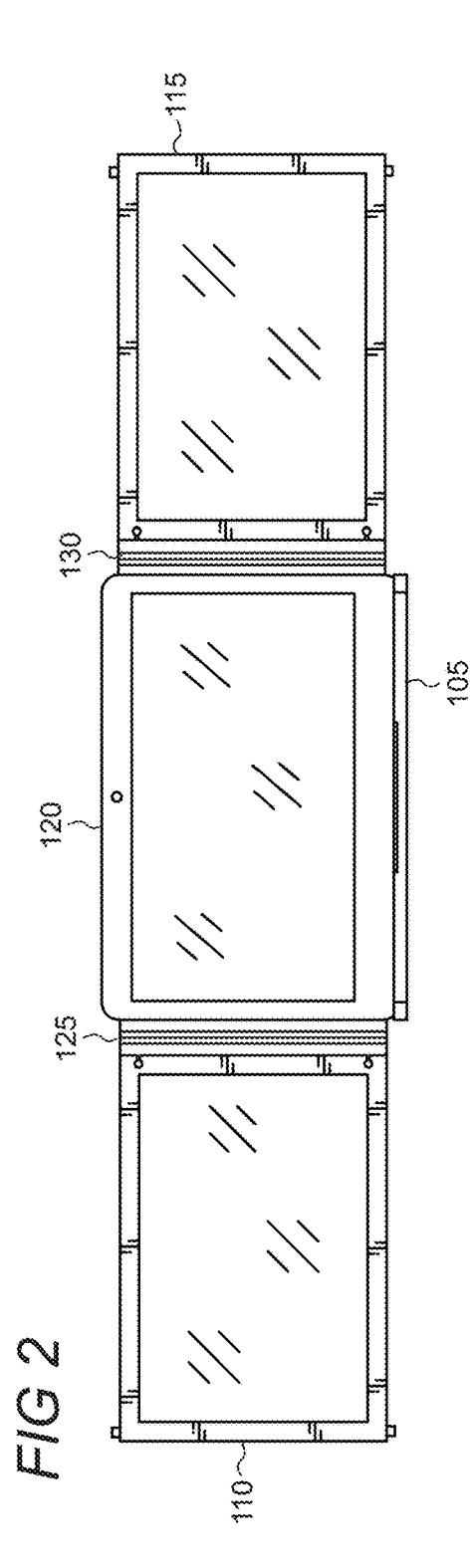

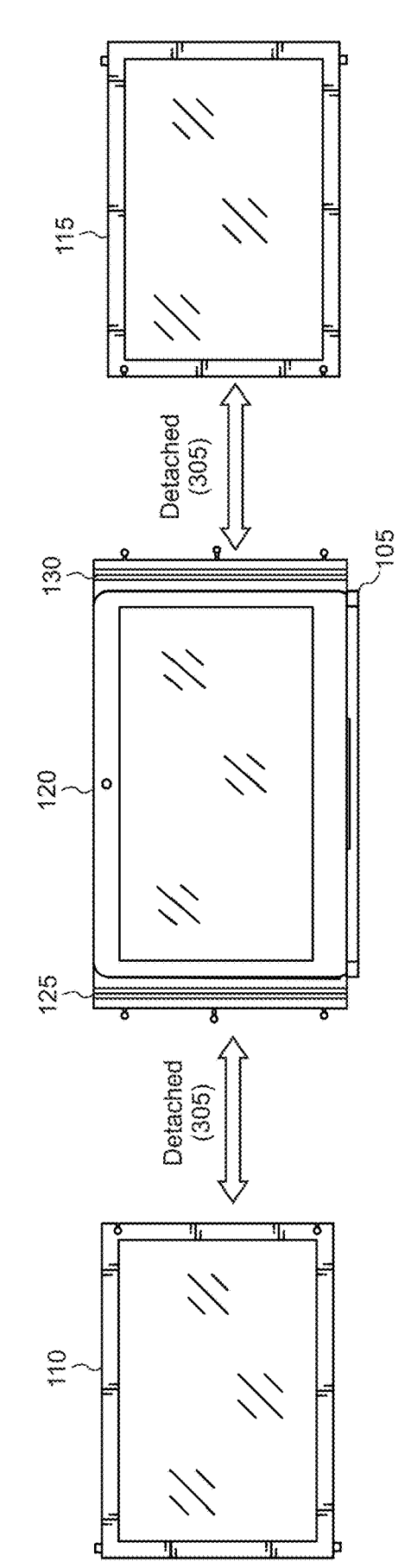

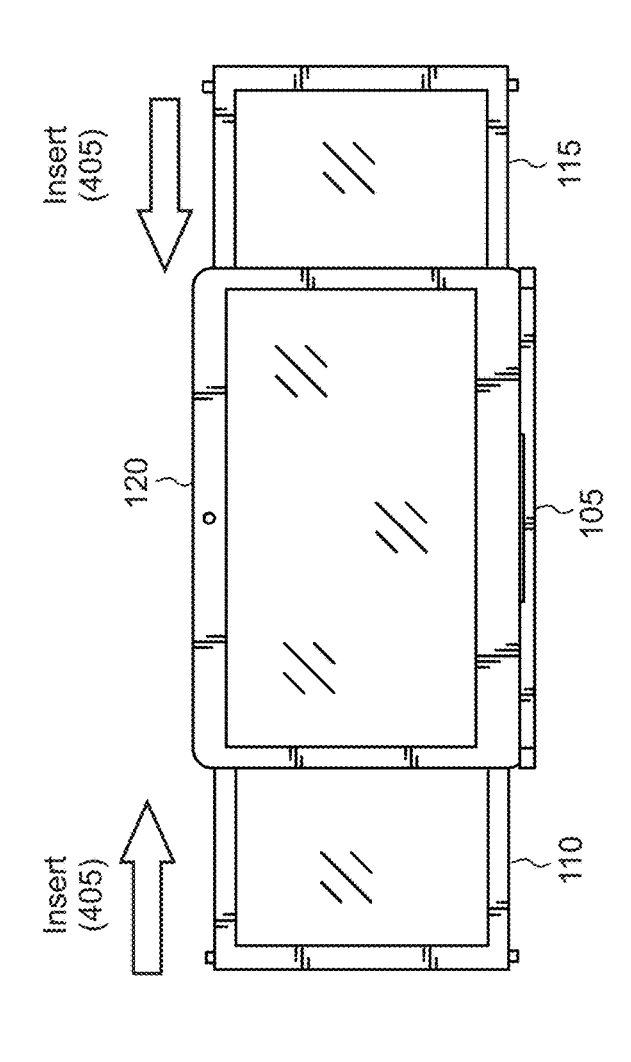

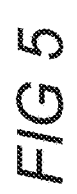

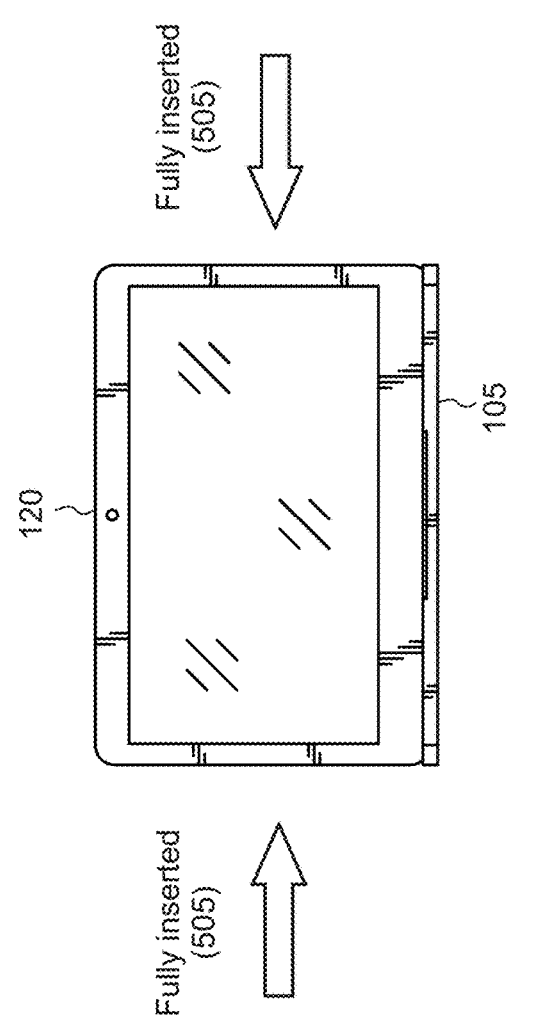

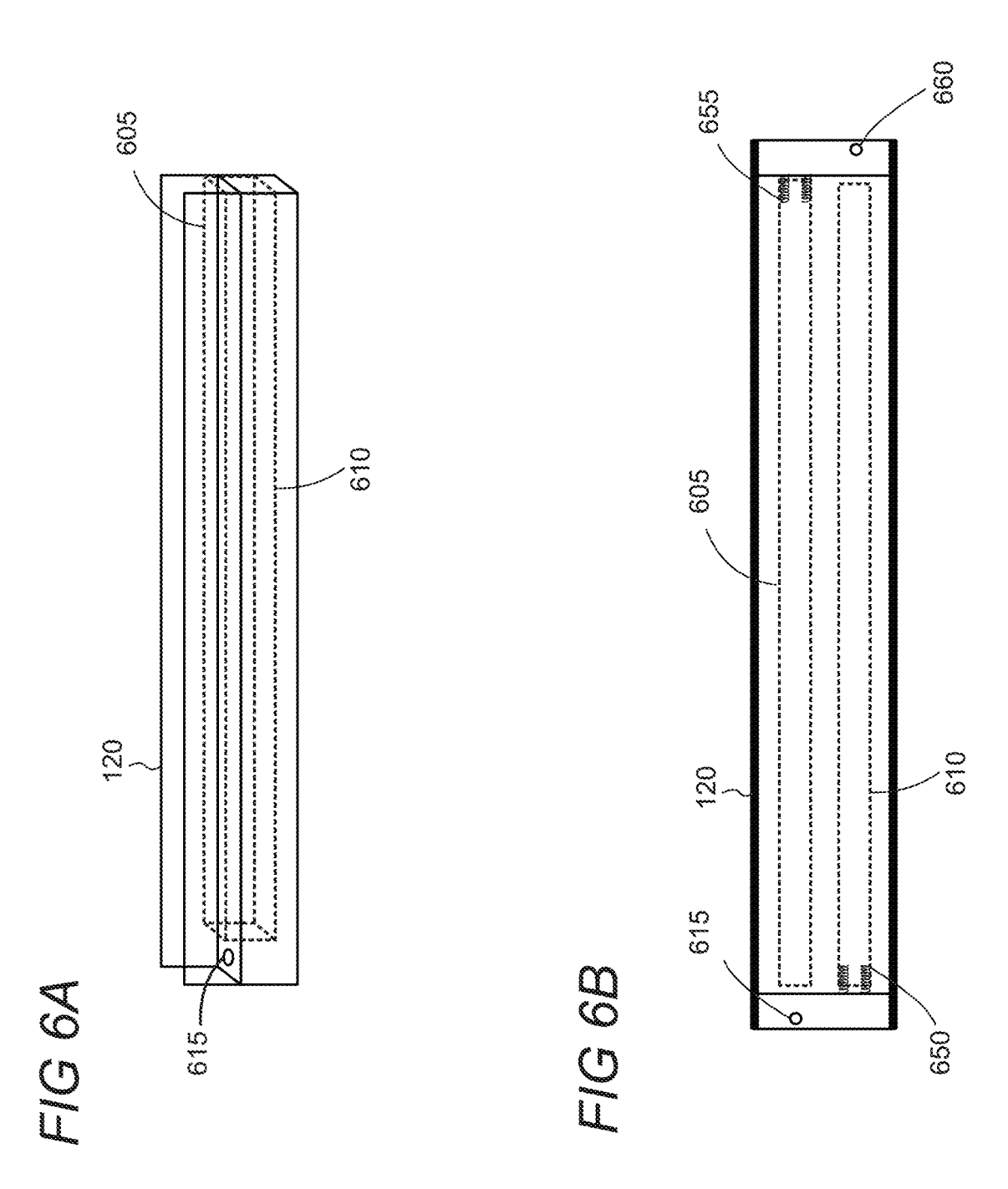

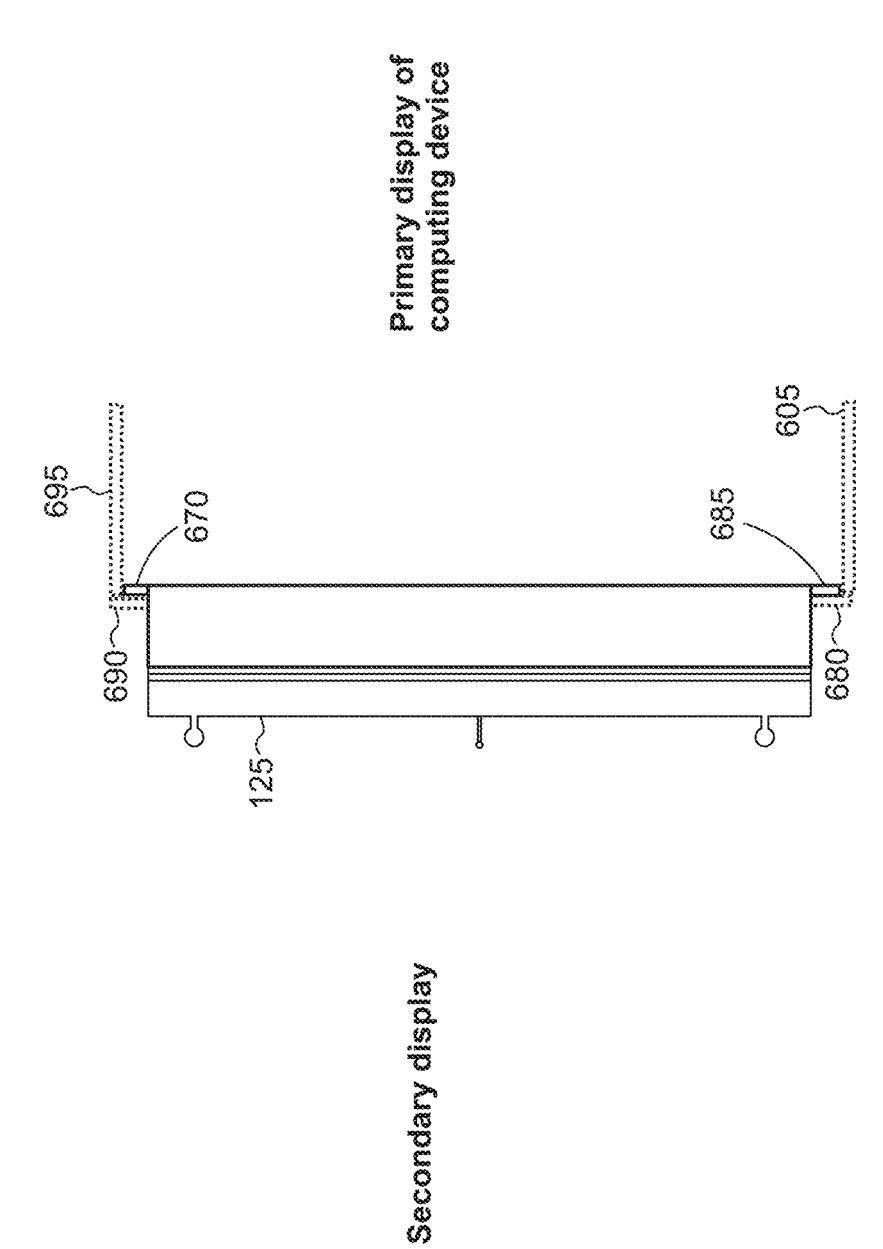

# FIG 6C

FIG TA

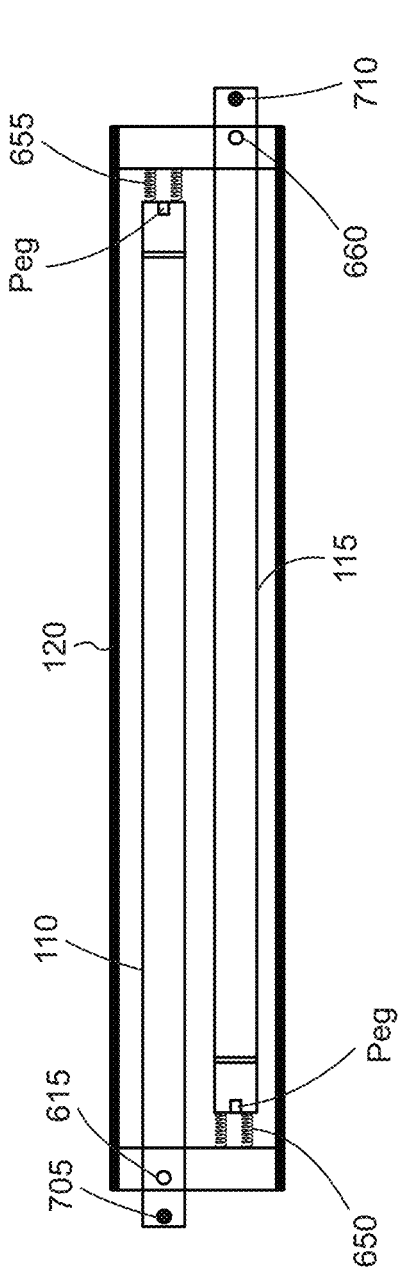

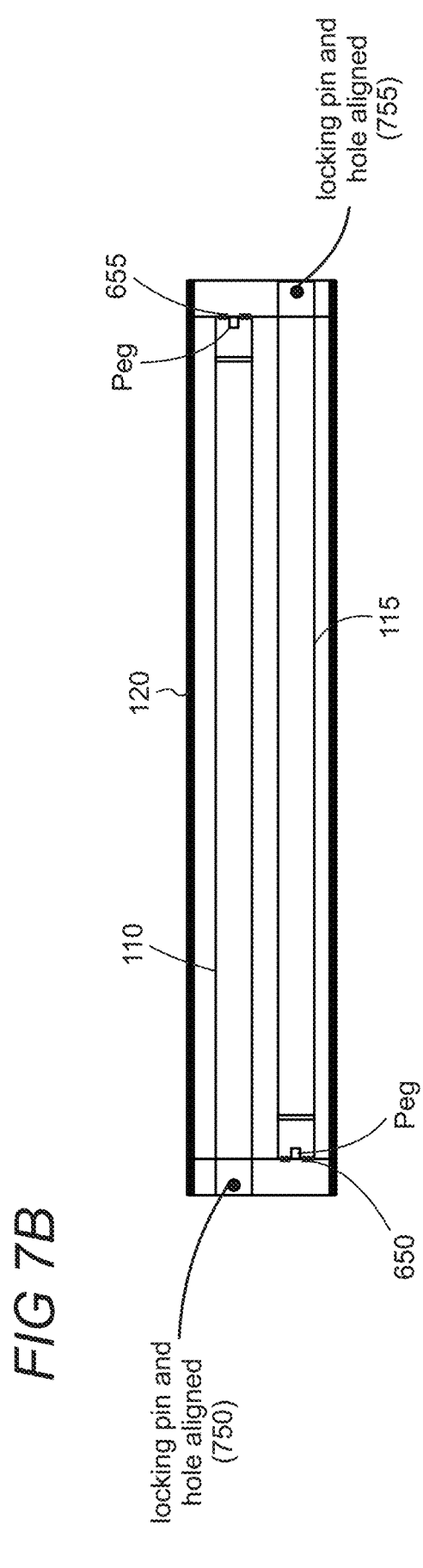

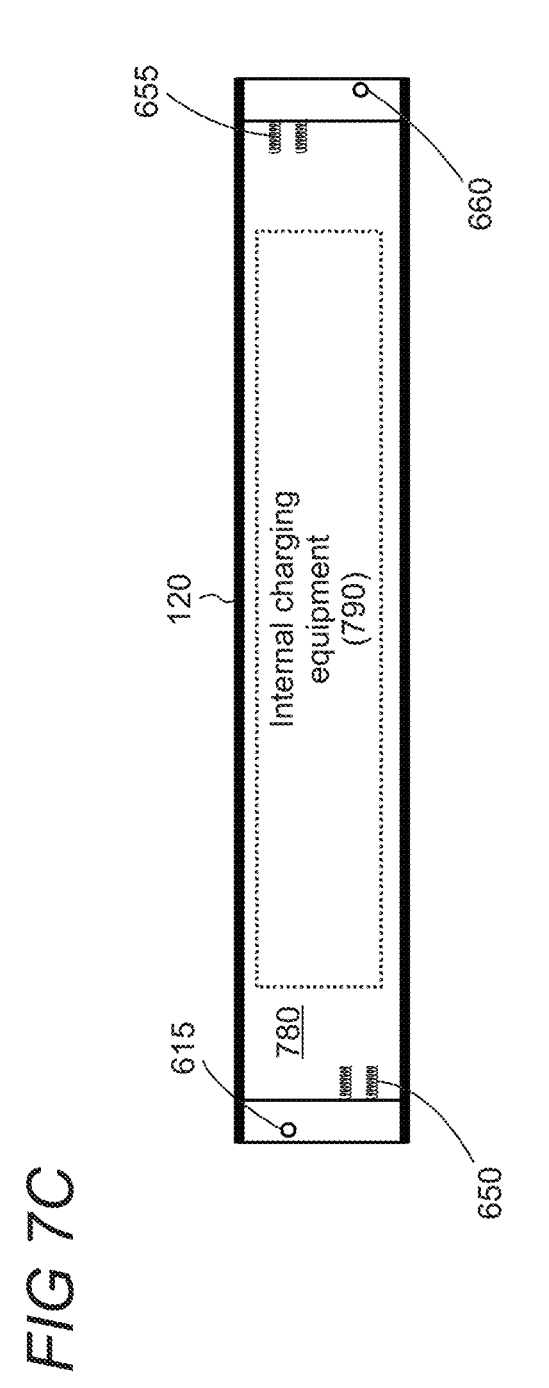

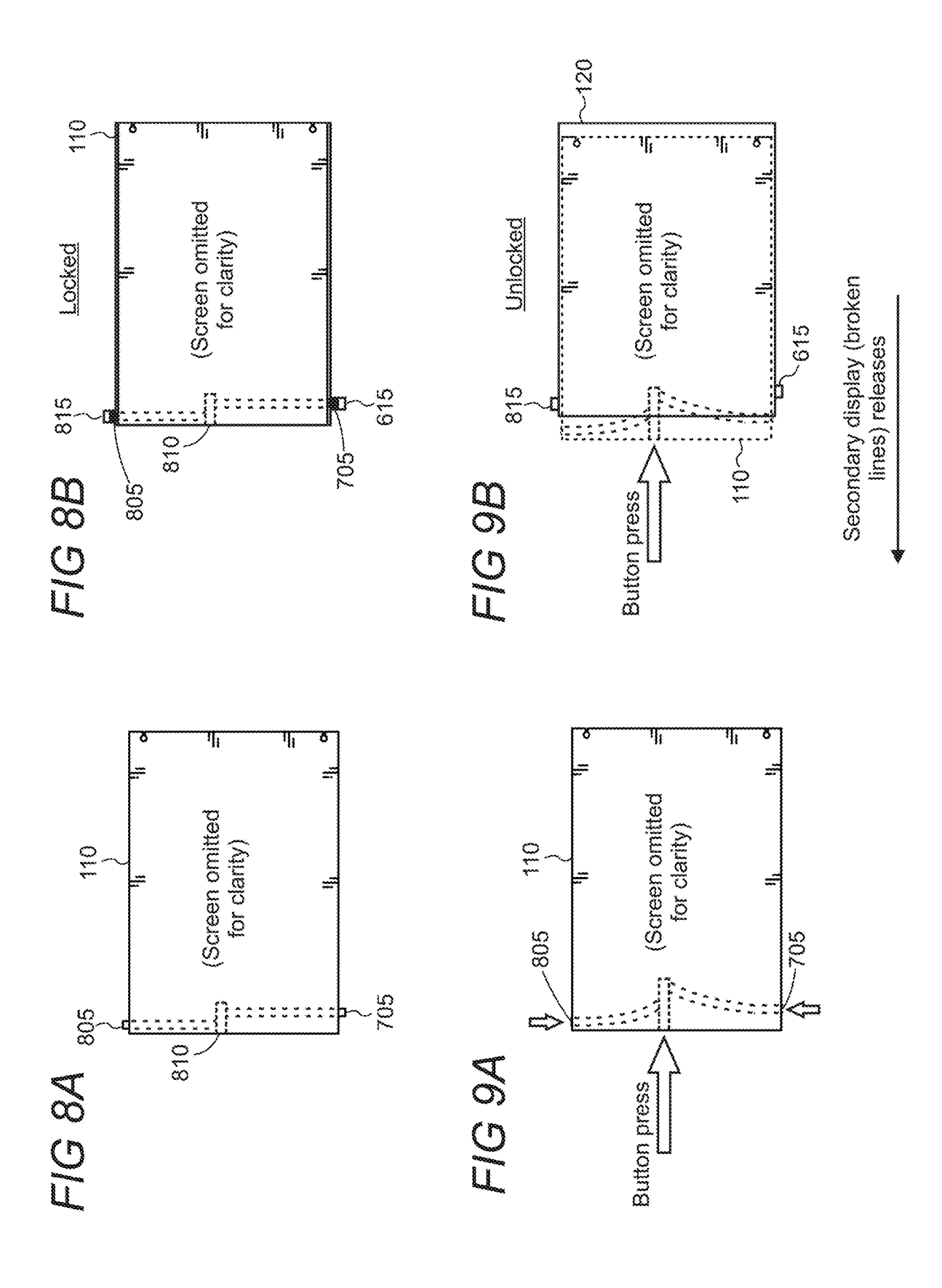

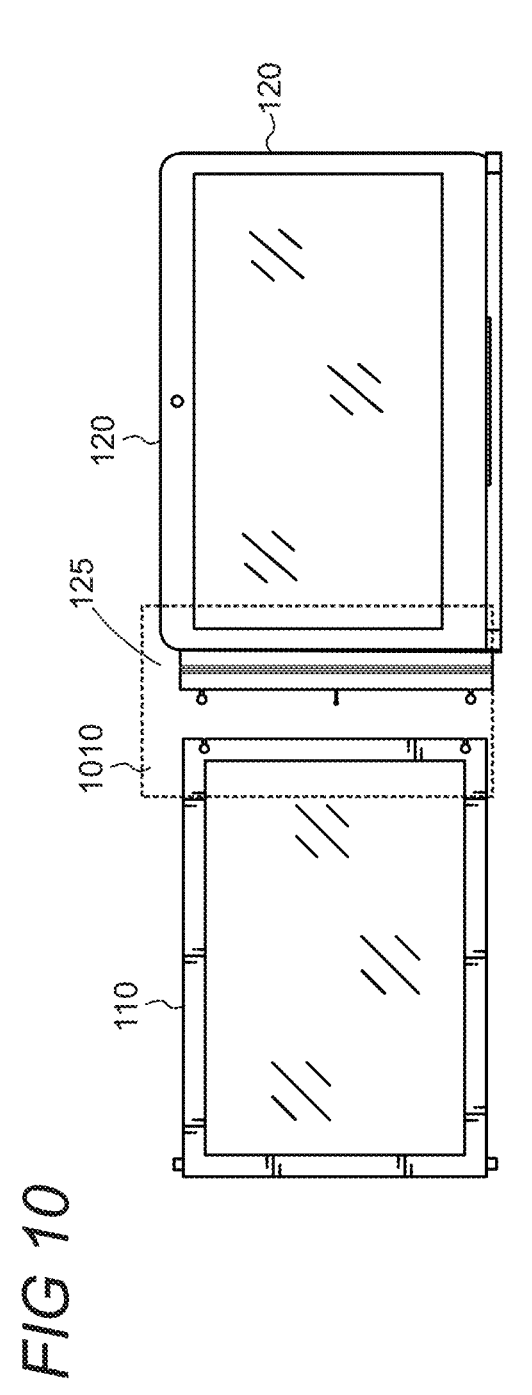

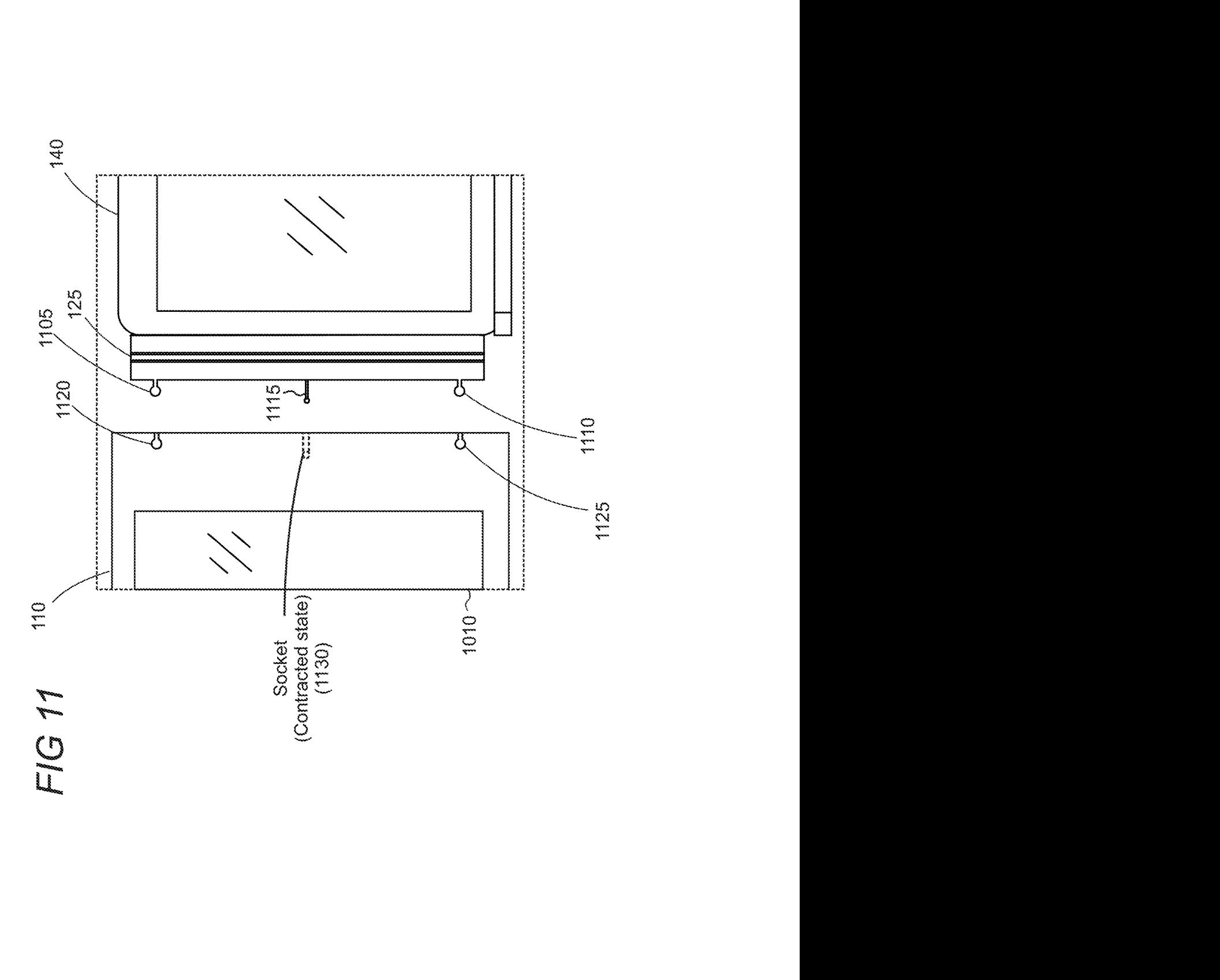

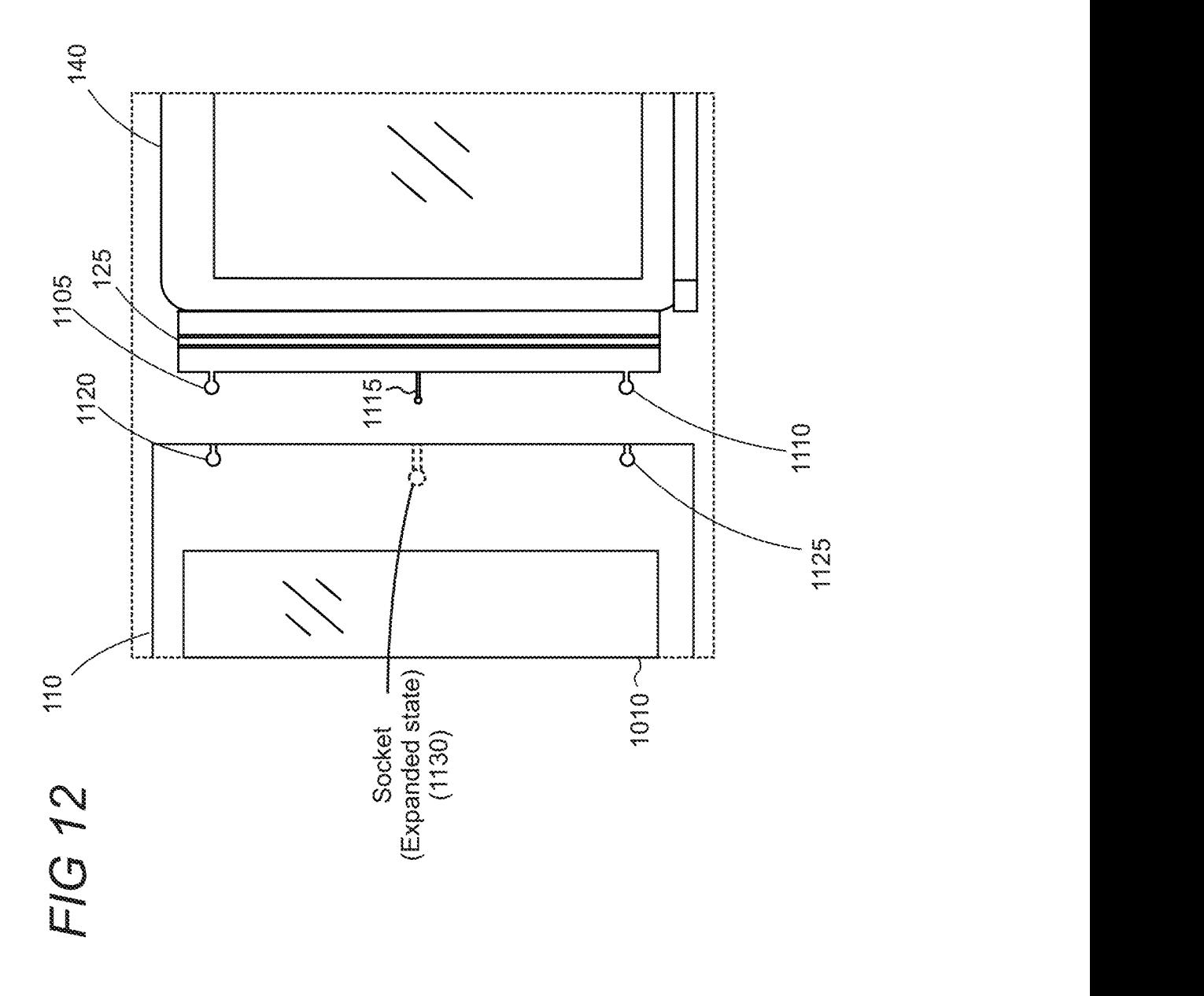

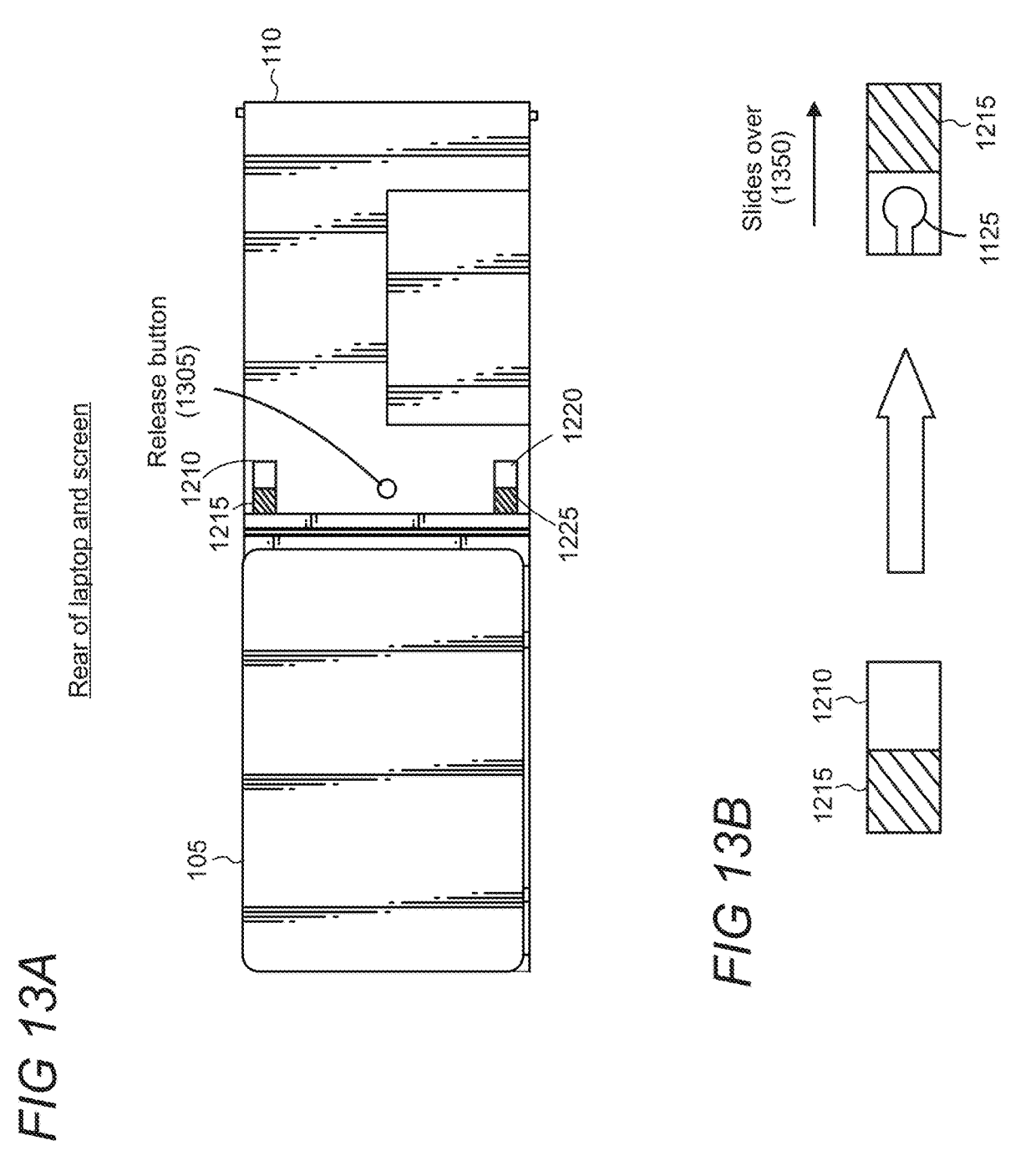

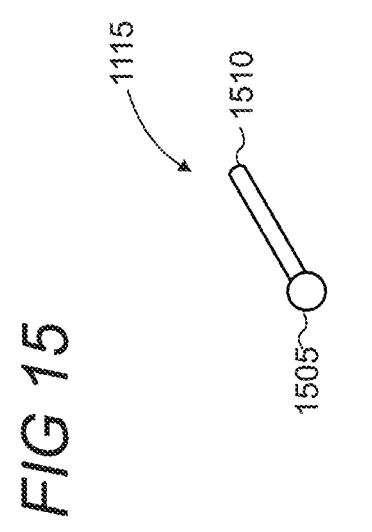

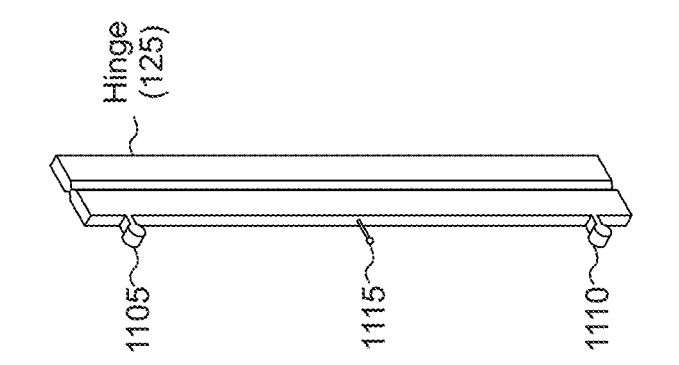

FIG 14

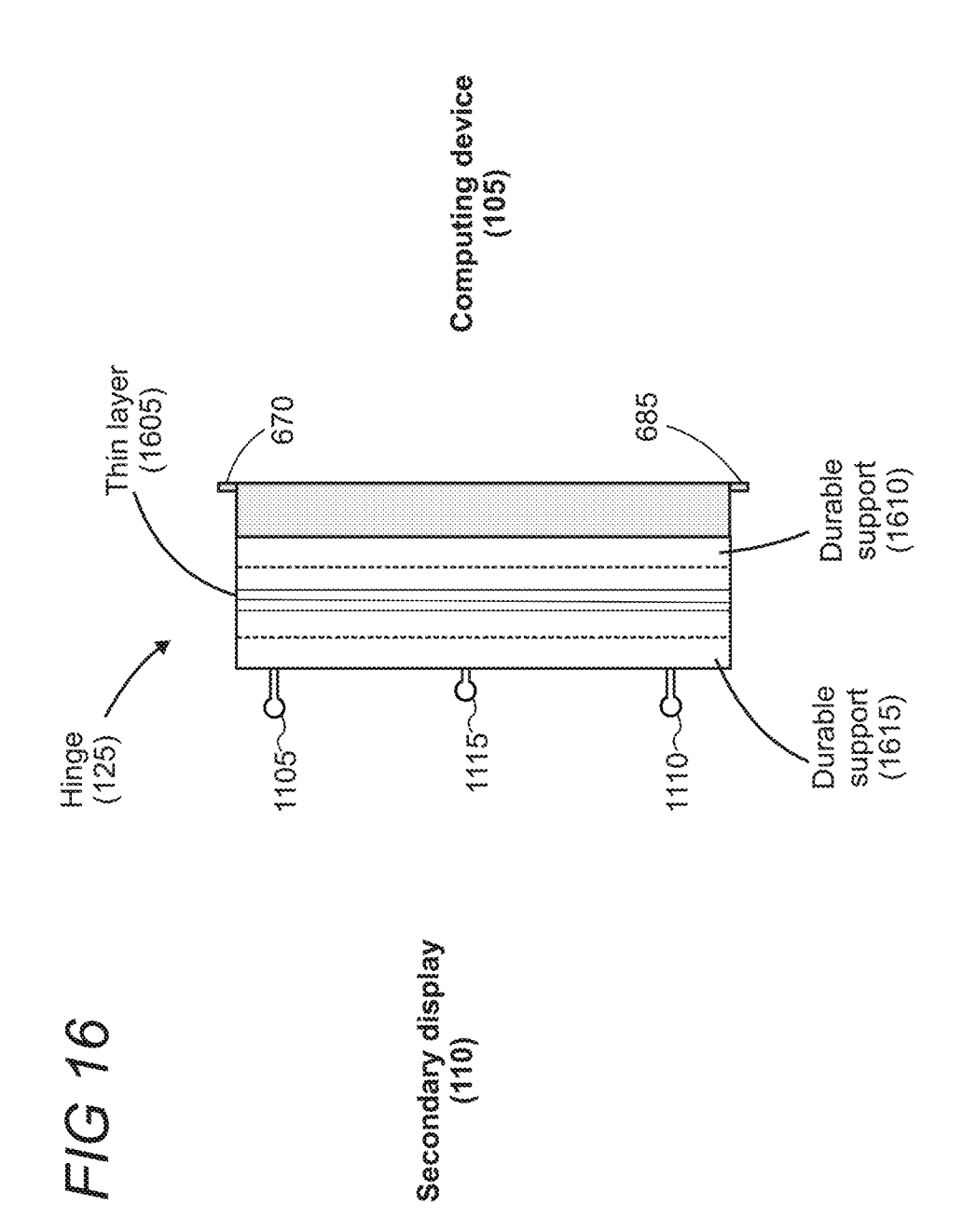

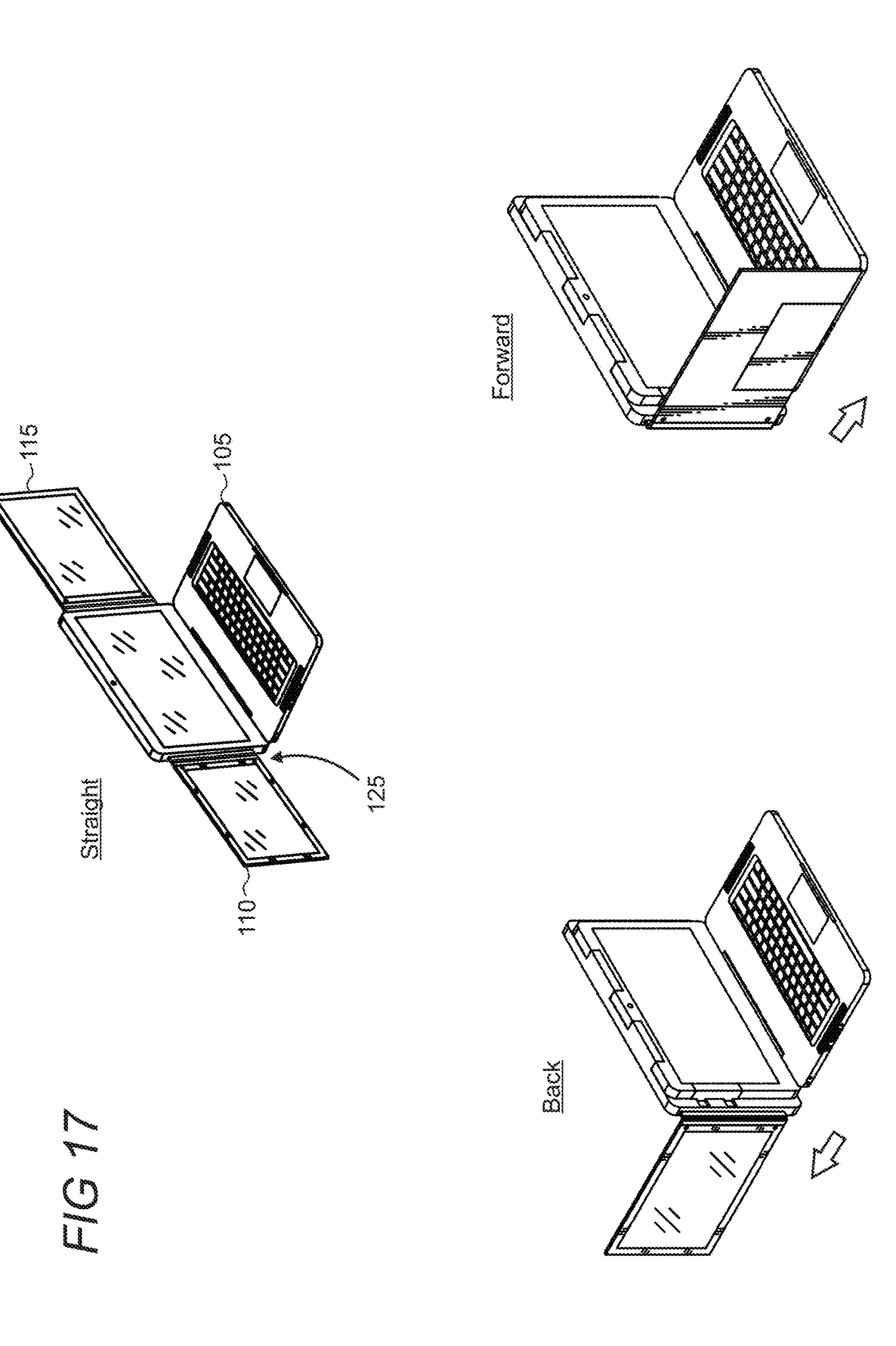

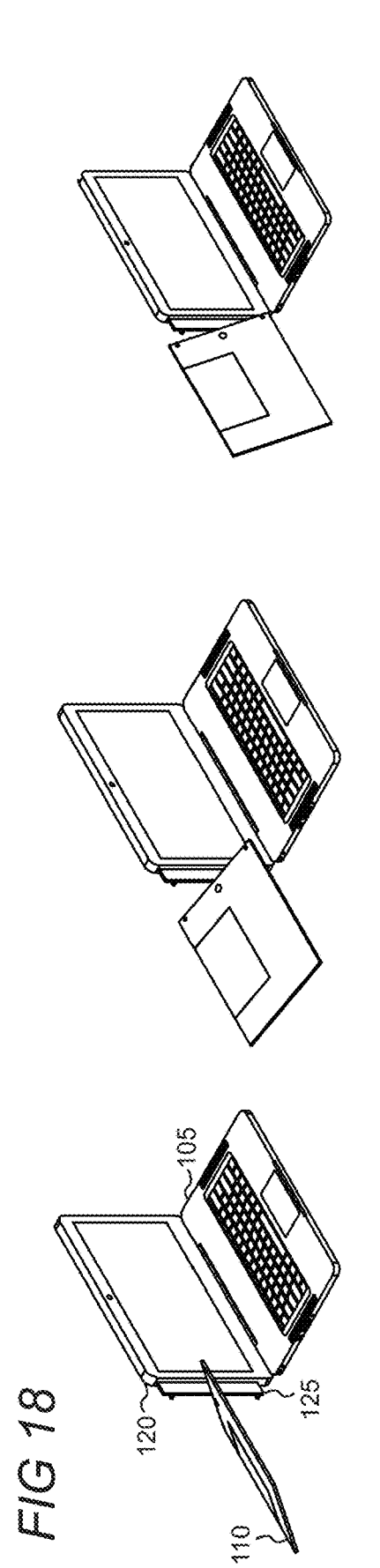

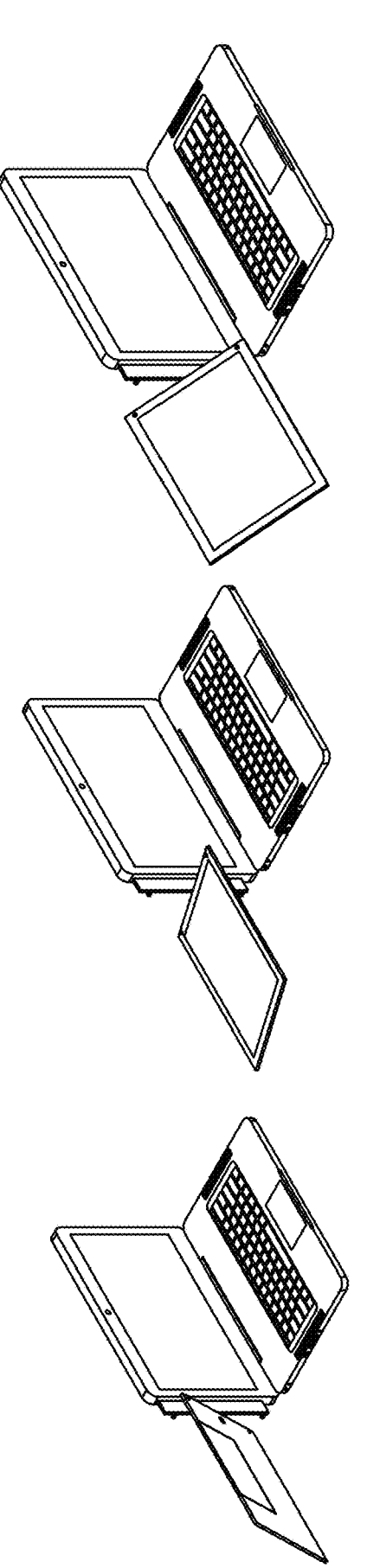

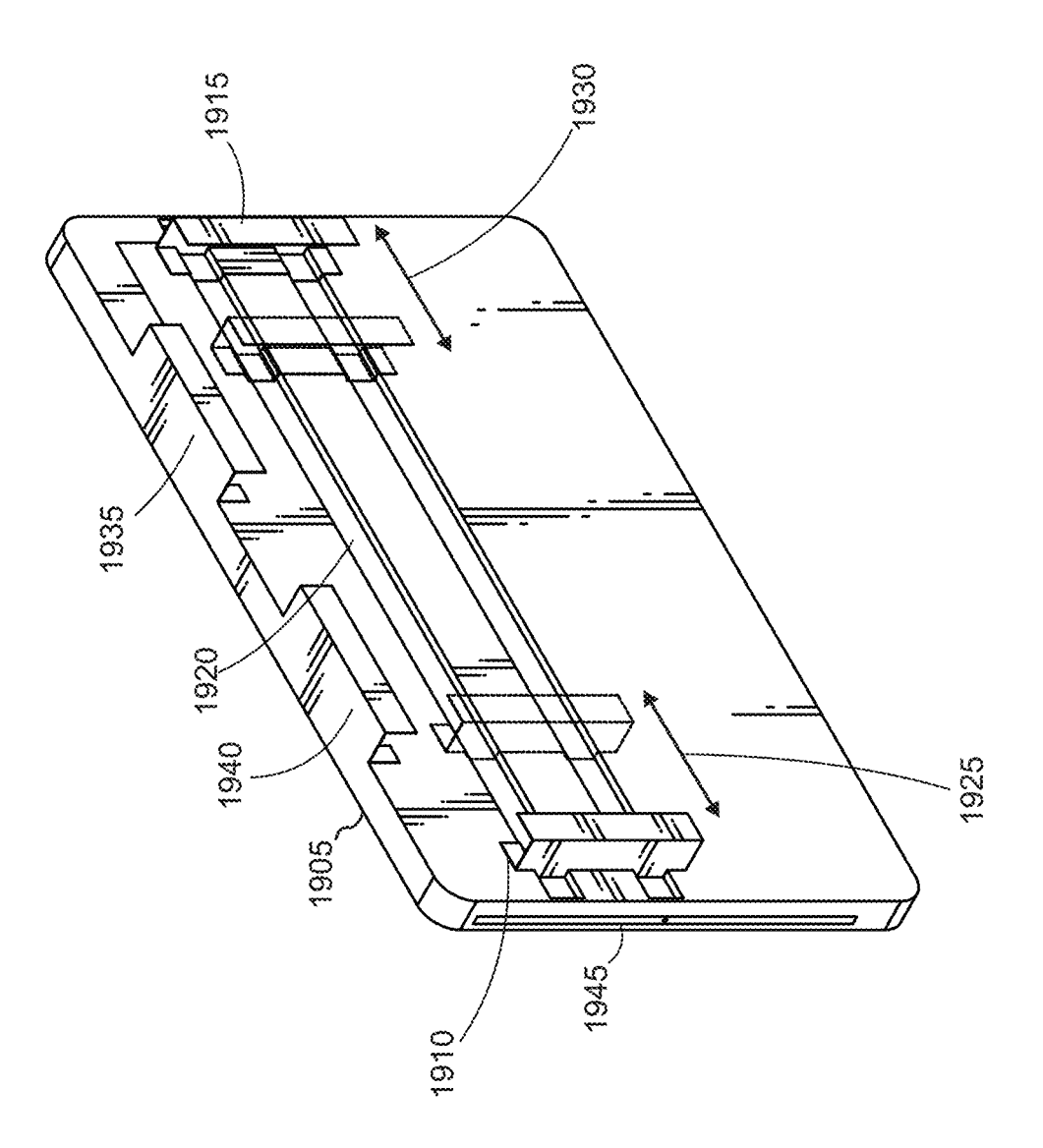

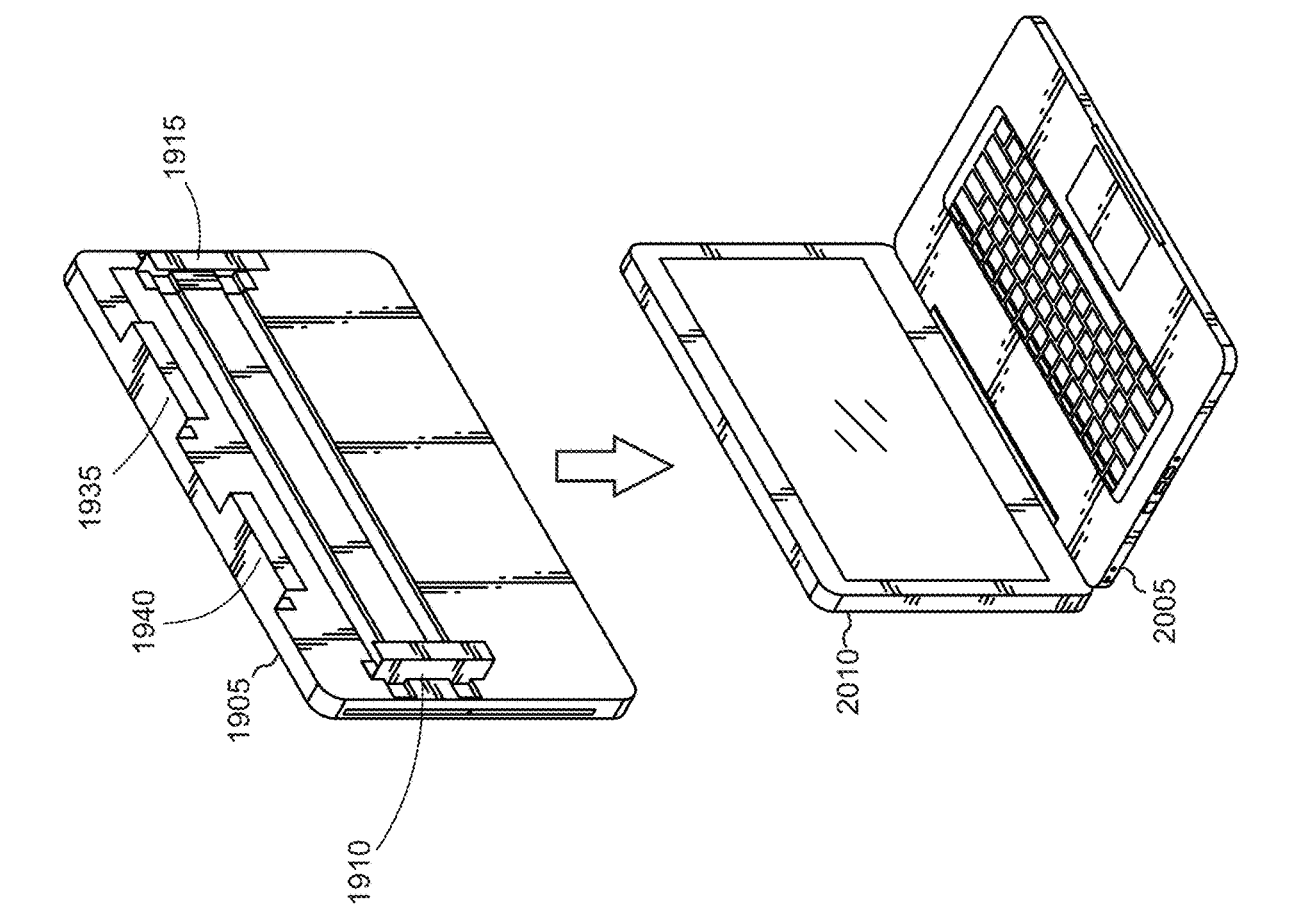

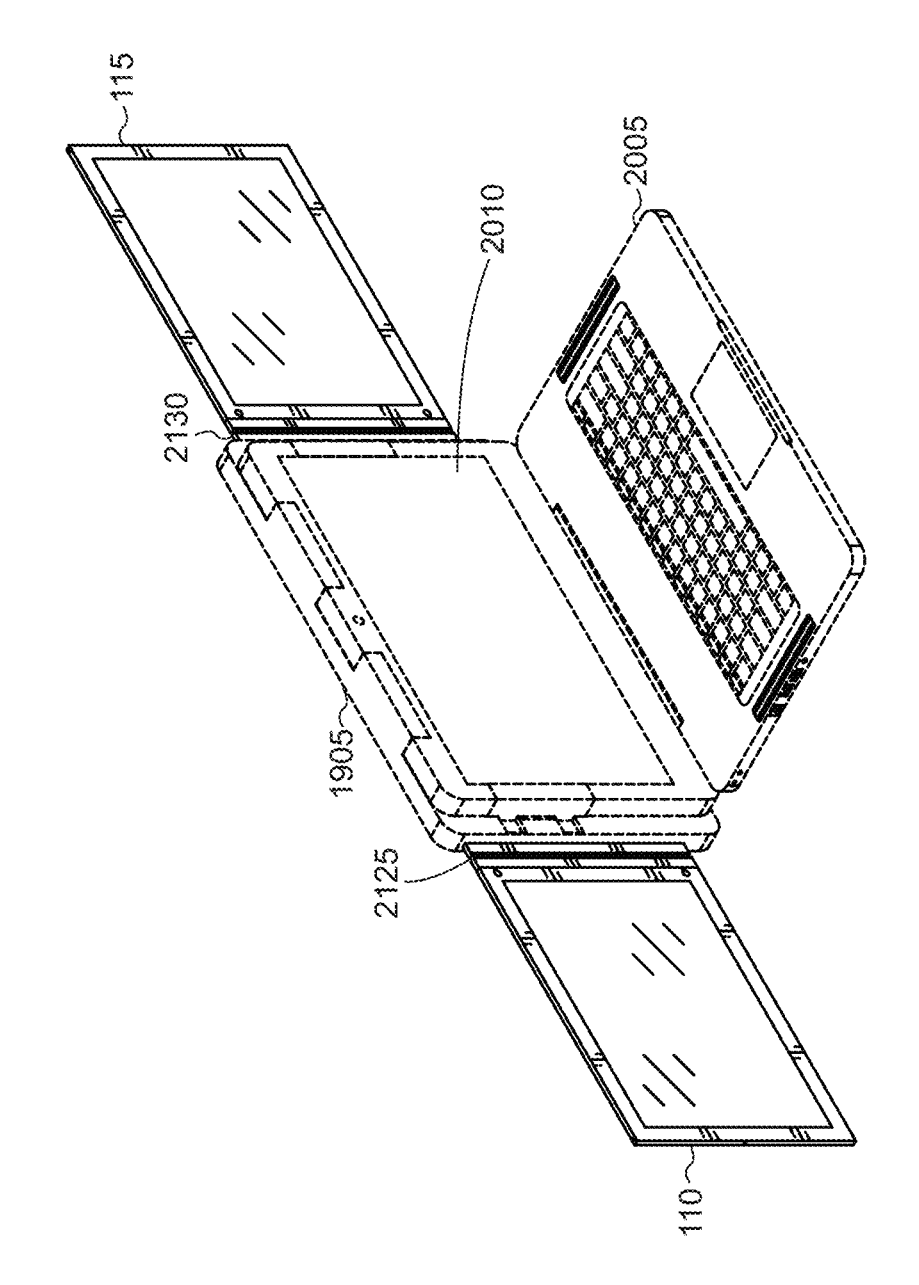

FIG 21

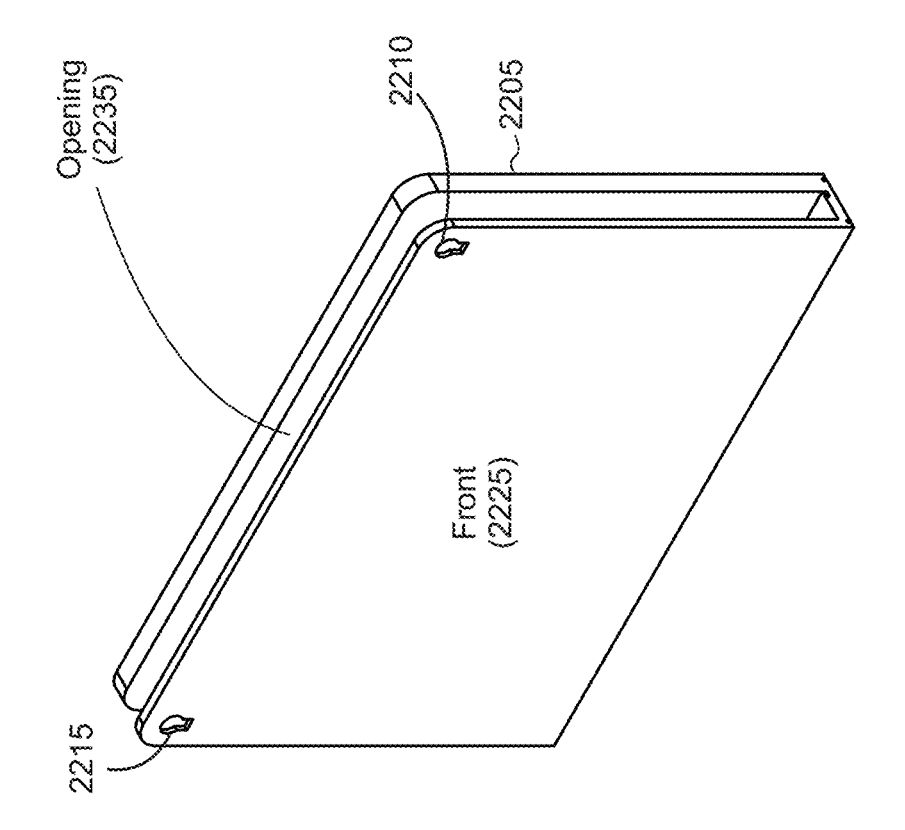

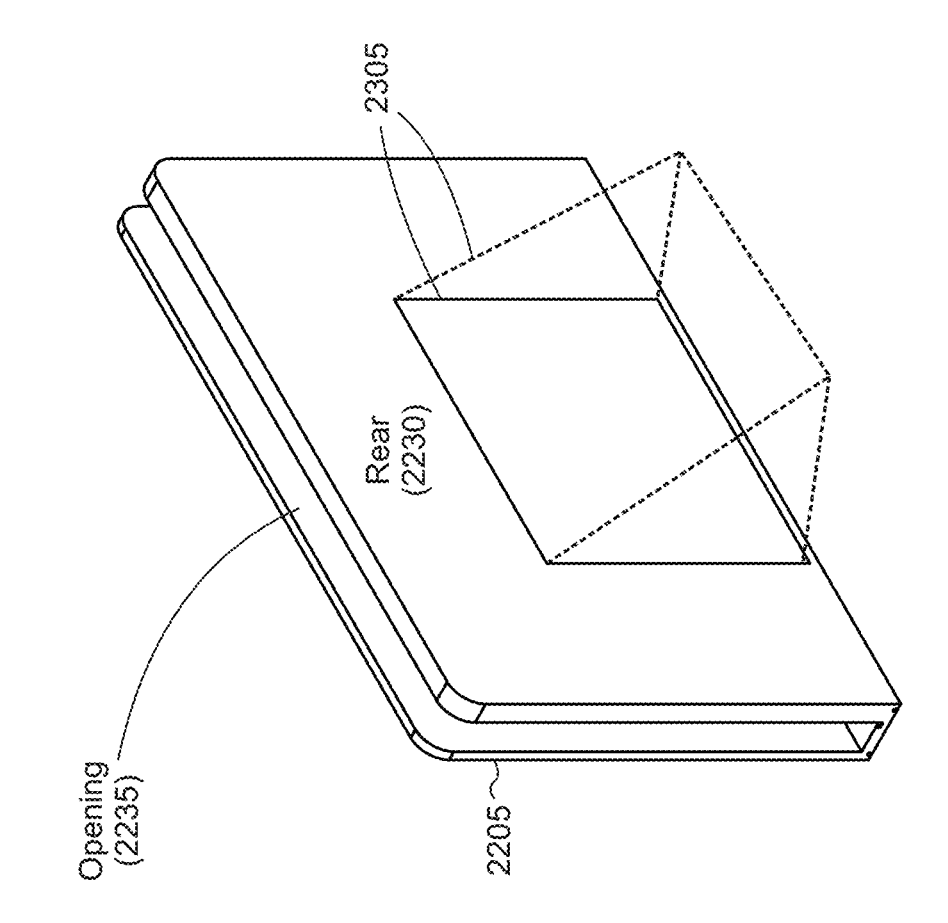

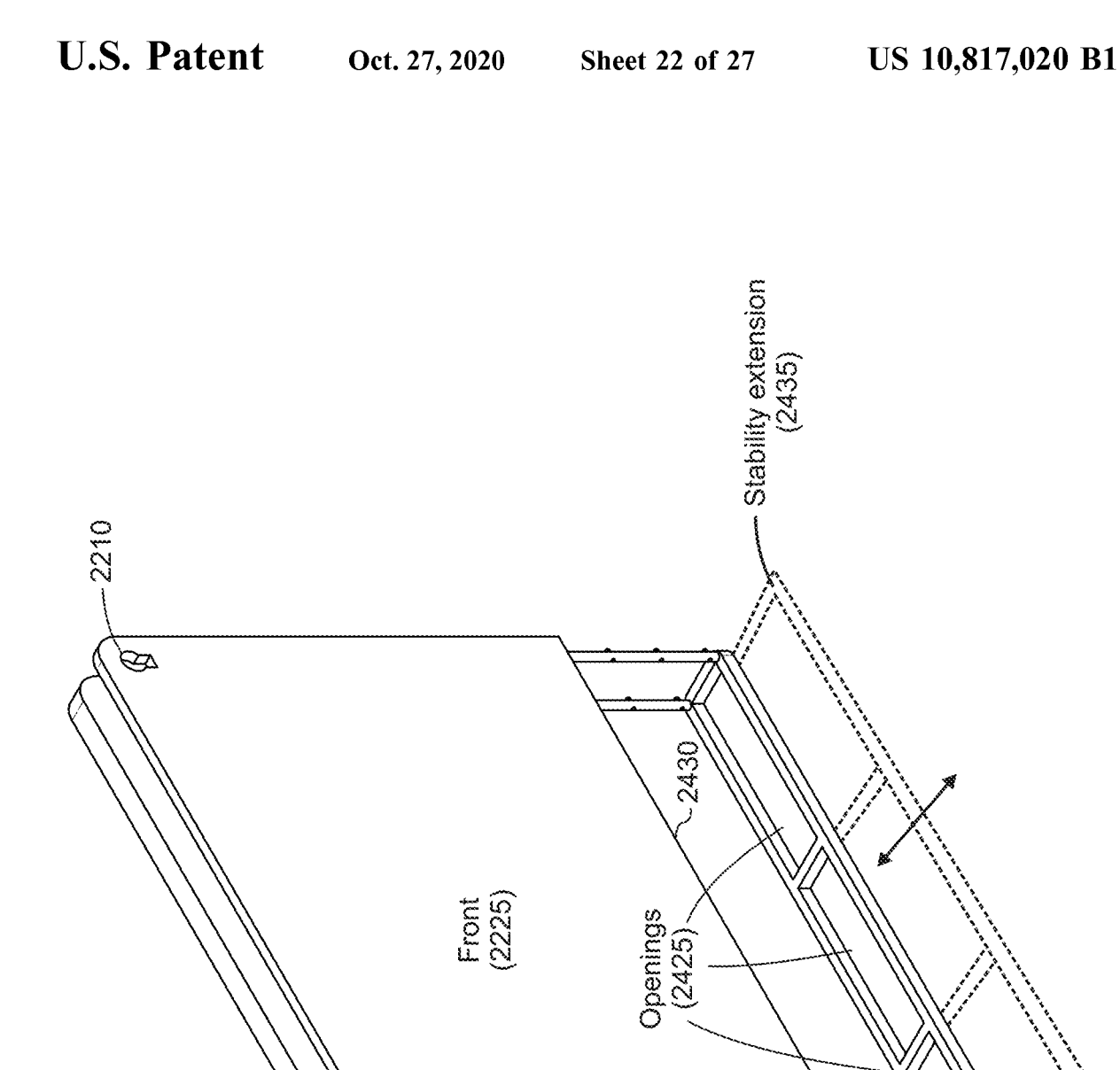

 $2205$ ~

Þ

 $2405$ <br>  $2410$   $2415$   $2420$   $2420$ 

۹.

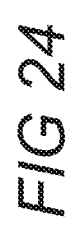

2215

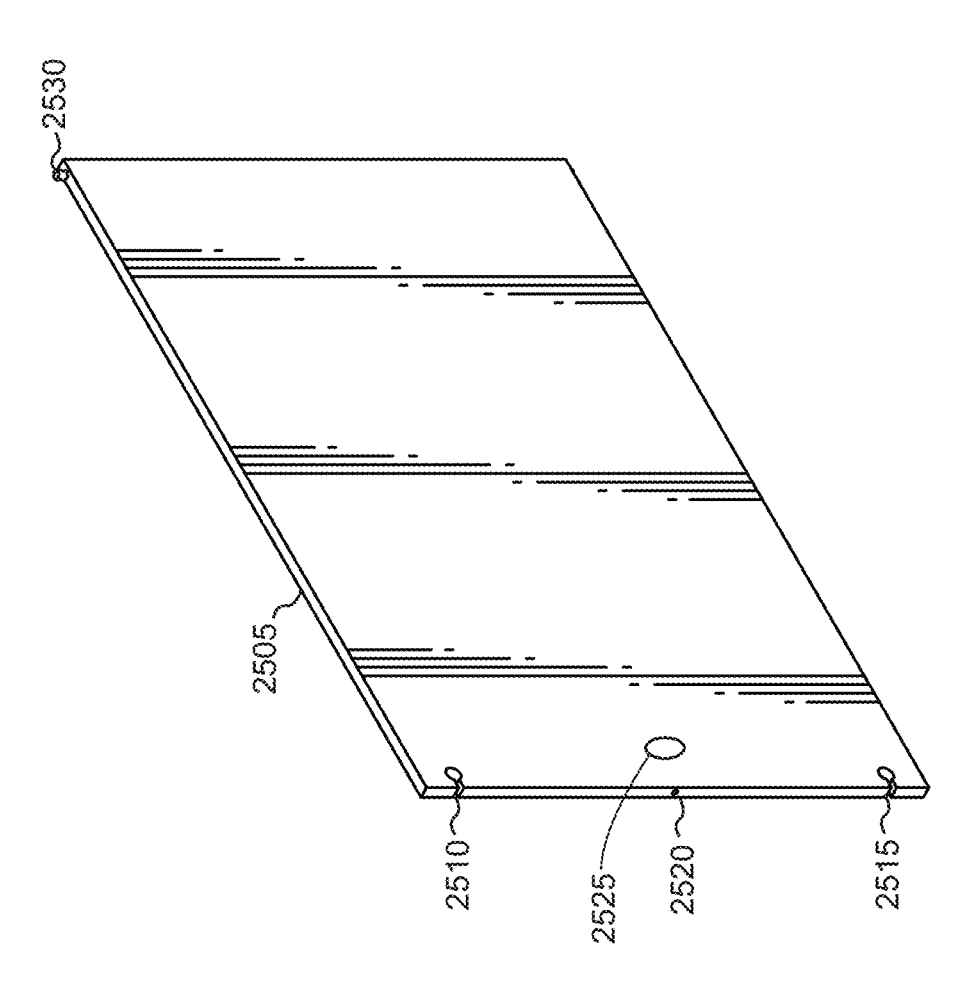

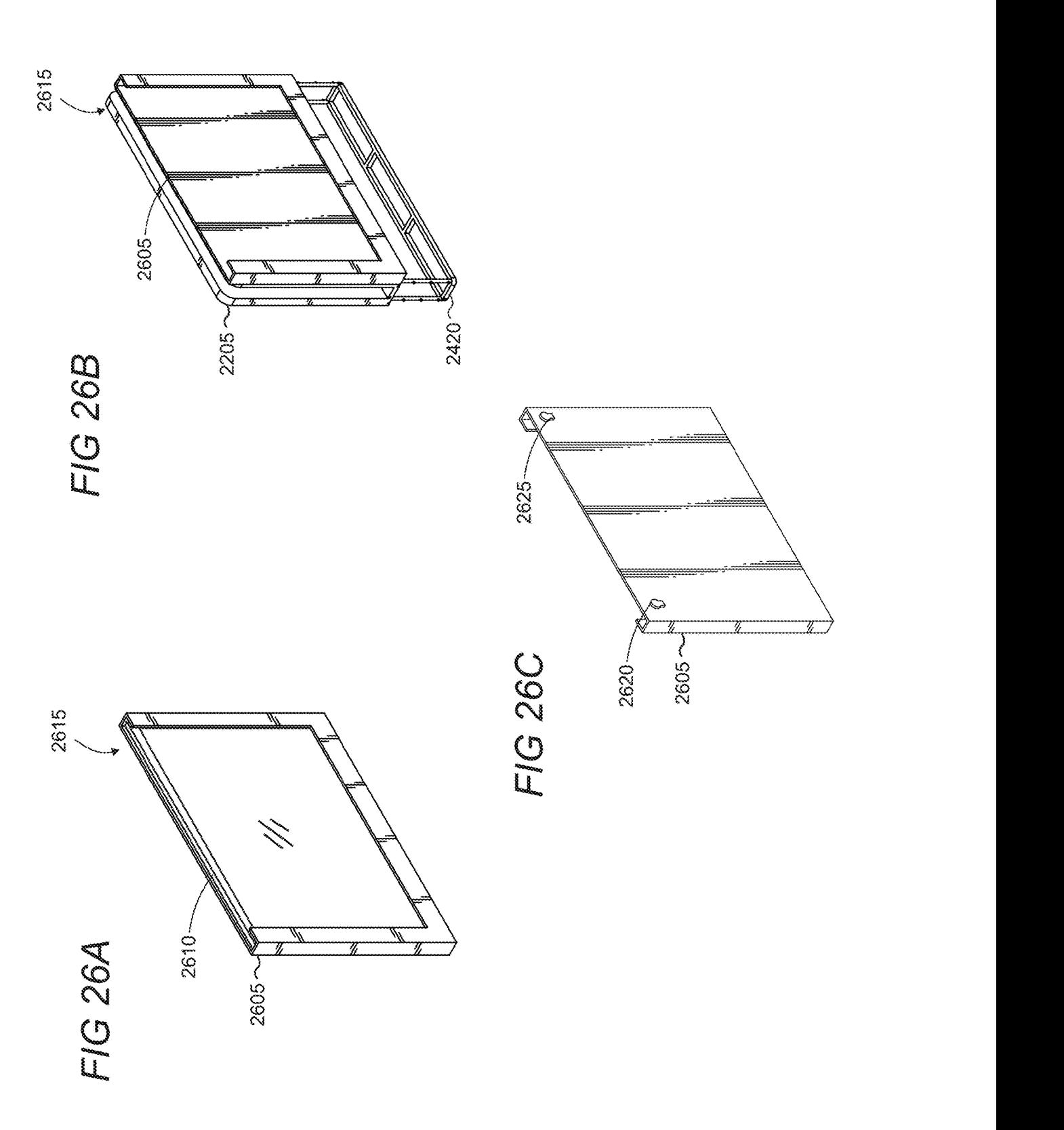

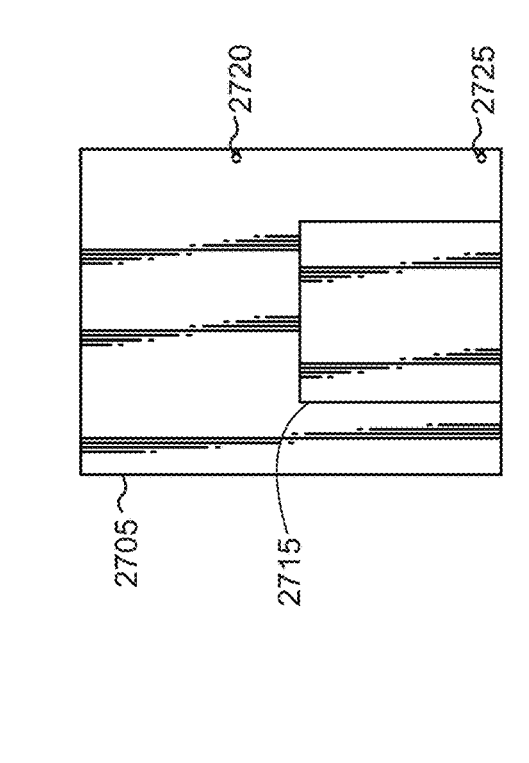

FIG 27B

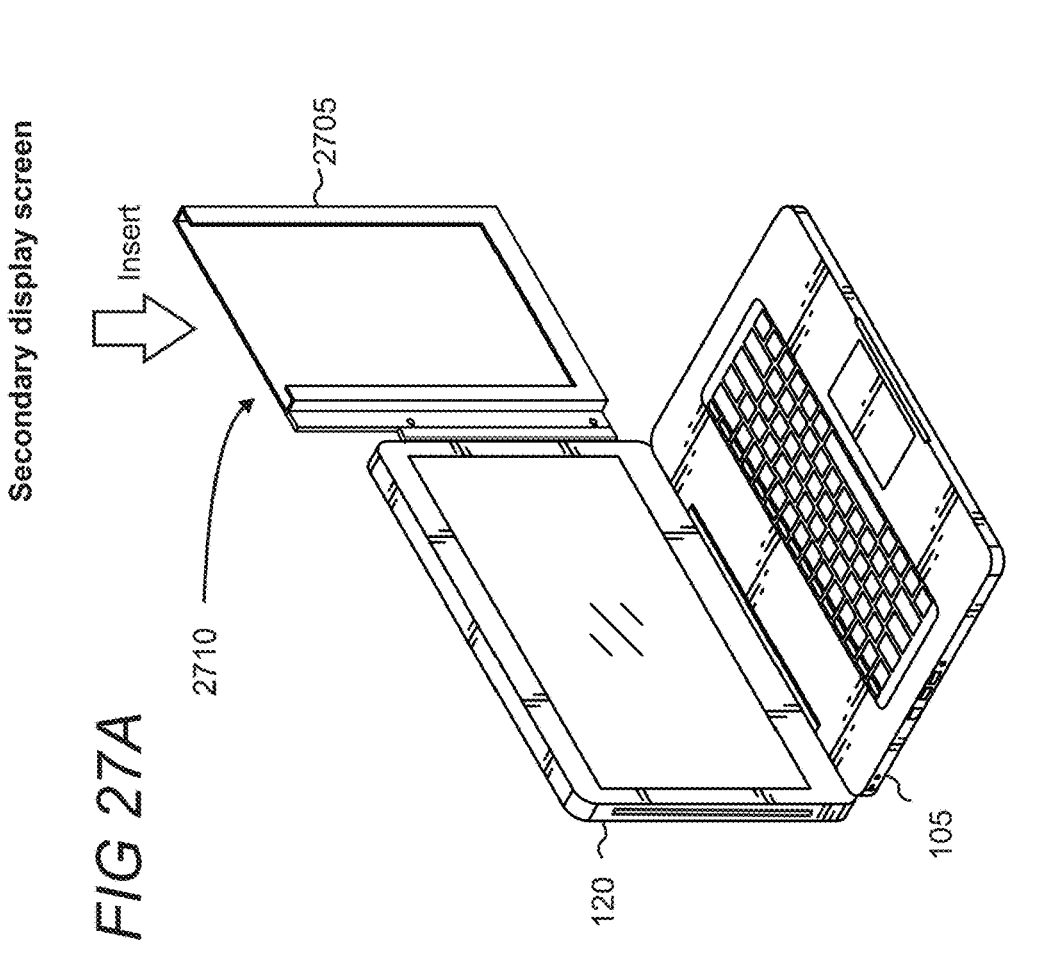

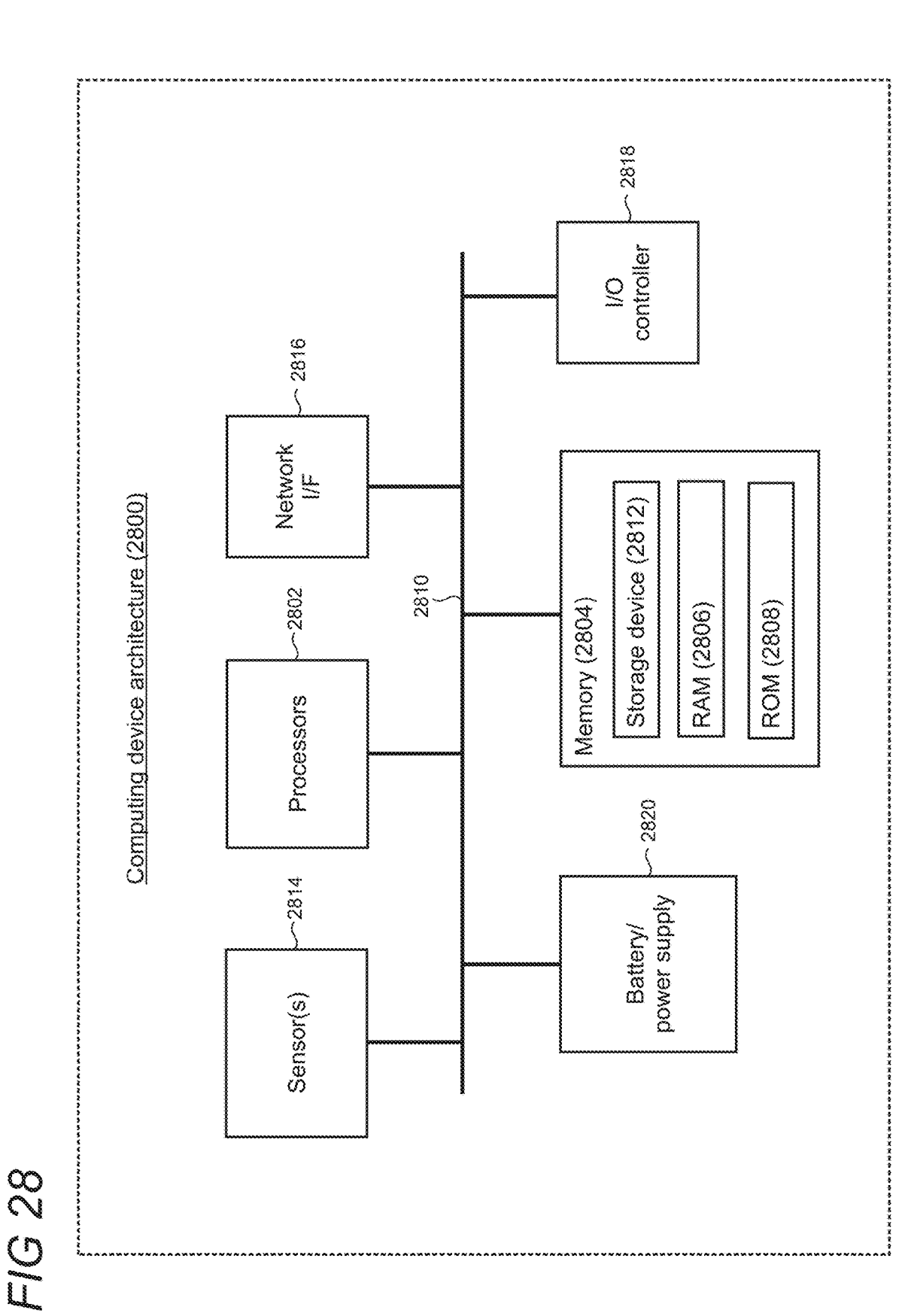

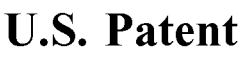

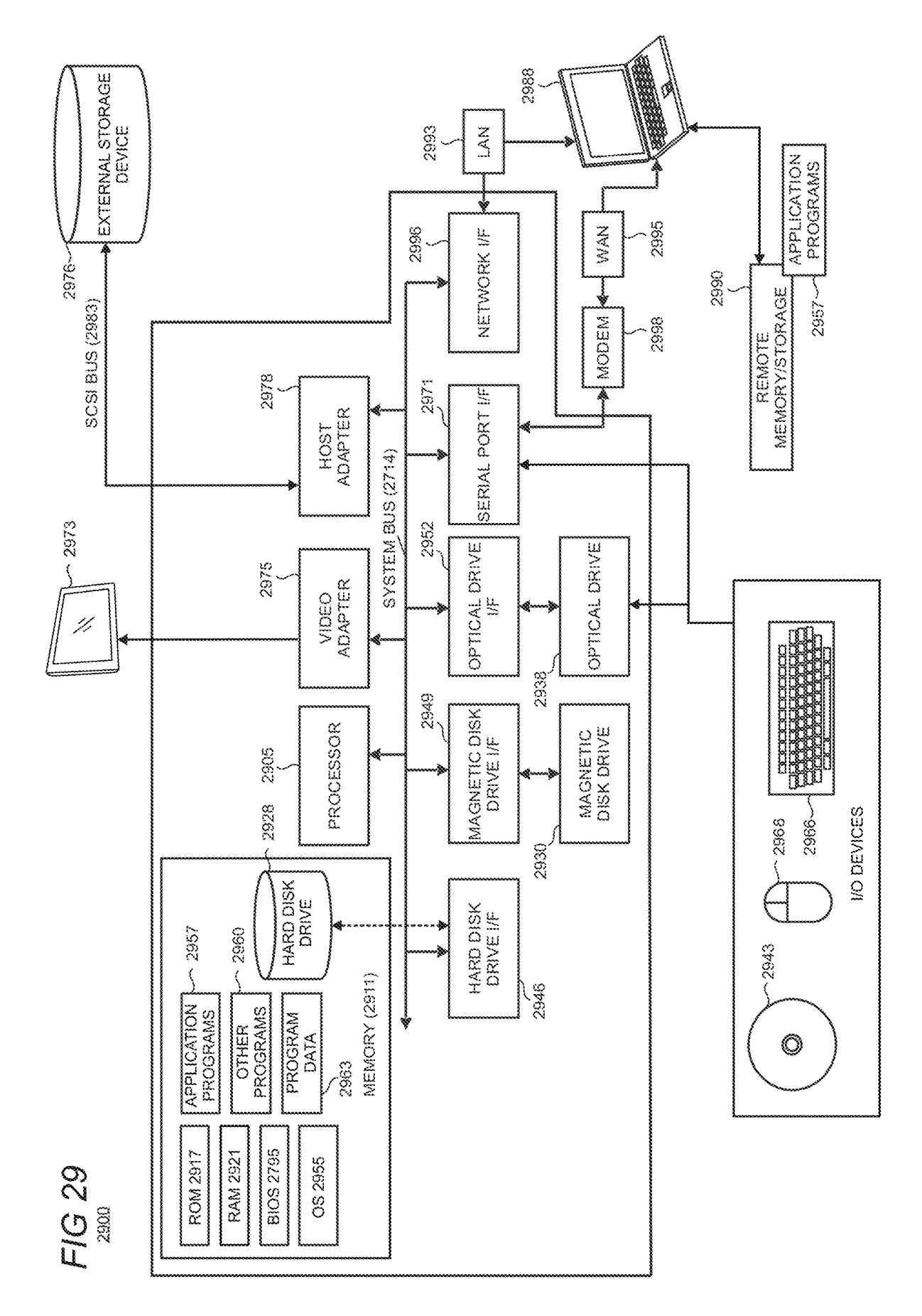

10 ence . This Non-Provisional Patent Application is related to claims benefit and priority to U.S. Non-Provisional Design claims benefit and priority to U.S. Non-Provisional Design joint enables 360° rotational movement of the secondary patent Ser. No. 29/707,760, filed Sep. 30, 2019, entitled display about the pin's axis while still being co LAPTOP WITH ADAPTER ACCESSORIES, the entire  $10$  hinge of the primary display. The secondary display may be contents of which is hereby incorporated herein by refer-<br>ilted when the center pin is inserted into the socket,

create an improved computing environment. While hooking secondary display from inadvertently moving. In typical up multiple display screens to a desktop personal computer implementations, the sliding elements are positione up multiple display screens to a desktop personal computer implementations, the sliding elements are positioned on a<br>(PC) is typical, doing so to a laptop can be difficult due to  $_{20}$  rear of the secondary displays. (PC) is typical, doing so to a laptop can be difficult due to  $_{20}$  rear of the secondary displays.<br>the often portability and compact structural makeup of a The hinge may be comprised of durable support on two<br>laptop com laptop computer. Connecting an additional display screen to opposing ends and a thin layer of support in the center to the laptop may be difficult for users that are outside of their enable hinged movement (e.g., toward an home, let alone the difficulty of carrying around the addi-<br>25 support layers may be comprised of a metal material, such<br>25 support layers may be comprised of a metal material, such

casing that stores secondary displays which extend outward 30 that is capable of bending inward and outward to provide the from the device's primary display to thereby increase the user with greater control over the second from the device's primary display to thereby increase the amount of displays a user can view while operating the amount of displays a user can view while operating the tioning. The thin layer may have an indentation that forms device. The secondary displays are positioned inside an a v-shape to further enable the hinge to move forwar device. The secondary displays are positioned inside an a v-shape to further enable the hinge to move forward and internal cavity of the primary display which is large enough backward. to house at least two secondary displays. The computing 35 An add-on component is configured with the same func-<br>device may have one or two secondary displays that extend tionality of the primary display of the laptop comp laterally from a left and right side of the primary device's device described above for scenarios in which a user wishes<br>primary display. A screen release button is exposed on a side to add additional displays to enhance u pressed by a user, causes a respective secondary display to 40 internal cavity to receive the secondary displays and has release from its secured position inside the primary display. tracks and a hinge to which the seconda One or more spring-loaded locking pins extending from a<br>top and bottom of the secondary displays align and lock into<br>secure to the user's standard computing device  $(e.g.,]$  laptop corresponding holes on the casing within the internal cavity in typical implementations). Top arms engage directly and of the primary display. The locking pins extend from outside 45 rest on a top of the computing device a of the primary display. The locking pins extend from outside 45 rest on a top of the computing device and opposing side arms the housing of the secondary displays and attach to the grip and slide onto left and right sides the housing of the secondary displays and attach to the grip and slide onto left and right sides of the primary display screen release mechanism inside the secondary displays of the user's device. The space between the arm which is connected to the screen release button. Pressing the enough to accommodate a range of laptop sizes. For screen release button causes the locking pins to push inward example, while the arms may be wide enough to fi with the button and thereby causes the locking pins to move 50 a 17 inch primary display laptop computer, the opposing side downward and release from the primary display's holes. arms may move inward (and back outward) abo Each secondary display has its own release mechanism tracks to secure to smaller primary displays (e.g., 15 inch, 13 inst.)<br>inside the primary display of the computing device, in which inch, etc.). Furthermore, removable r inside the primary display of the computing device, in which inch, etc.). Furthermore, removable rubber inserts can fit actions on one secondary display does not correlate to inside the add-on component's arms to accommoda actions of the other secondary display, if two displays are 55 ner laptop sizes, if necessary.<br>
available. Other implementations using the system described herein<br>
The secondary displays extend laterally from the primary a

The secondary displays extend laterally from the primary are available to provide an ecosystem of hardware that can display once released. A hinge to which a respective sec-<br>satisfy a range of use scenarios. For example, t display once released. A hinge to which a respective sec-<br>
ondary display attaches enables dynamic and adjustable<br>
component can fit inside a U-shaped stand to provide a<br>
ondary display attaches enables dynamic and adjusta ondary display attaches enables dynamic and adjustable component can fit inside a U-shaped stand to provide a positions for the secondary displays to enhance user expe- 60 portable option on which the add-on component can riences while operating the computing device. The hinge is without a laptop. In this scenario, a user may position a attached to and extends from tracks within the primary laptop in front of the stand to provide the threedisplay of the computing device to enable inward and<br>order up. A horizontal attachment can attach to a front of the<br>outward movement of the hinge and secondary displays stand inside which a thin display screen can rest to outward movement of the hinge and secondary displays stand inside which a thin display screen can rest to likewise relative to the primary display. A base within the internal 65 provide the user with a three-display system

15 LAPTOP WITH MULTI-DISPLAY Extending from the hinge are two pegs and a center pin.<br>
FUNCTIONALITY The top and bottom male pegs engage with respective female peg openings on the secondary display. The size and shape of the f EFERENCE TO RELATED shape of the female peg openings correspond to a size and APPLICATIONS  $\frac{5}{100}$  shape of the male pegs. The pin is substantially centrally located on the hinge and has a ball joint that is received inside a receiving socket in the secondary display. The ball patent Ser. No. 29/707,760, filed Sep. 30, 2019, entitled display about the pin's axis while still being connected to the LAPTOP WITH ADAPTER ACCESSORIES, the entire <sup>10</sup> hinge of the primary display. The secondary display tilted when the center pin is inserted into the socket, and then rotated to secure the male pegs into the female peg openings. Exercise.<br>
BACKGROUND<br>
BACKGROUND<br>
Some laptop users may wish to view multiple screens to<br>
Some laptop users may wish to view multiple screens to<br>
Some laptop users may wish to view multiple screens to<br>
elements are implem

support layers may be comprised of a metal material, such as titanium, and are positioned on the primary display and SUMMARY the secondary display sides of the hinge to provide sufficient support to laterally hold the attached secondary display. The thin central layer may be a thinner plastic or metal material A portable laptop computing device includes an internal thin central layer may be a thinner plastic or metal material sing that stores secondary displays which extend outward 30 that is capable of bending inward and outwar

cavity of the primary display may have a set of fixed tracks attachment can include openings through which wires and<br>or grooves on which the hinge and secondary displays slide. other connector mechanisms can extend to prov other connector mechanisms can extend to provide the user

A vertical display attachment can be implemented in a contracted state;<br>hich the user can replace the customary horizontal sec-<br>FIG. 12 shows an illustrative diagram in which the which the user can replace the customary horizontal sec-<br>ondary displays with a vertically oriented secondary display. 5 internal female socket for the center pin on the primary The vertical display attachment may be utilized on the display is in an expanded state;<br>computing device or add-on component. The vertical dis-<br>FIG. 13A shows an illustrative environment in which the computing device or add-on component. The vertical dis-<br>play includes an opening inside which the display can be release button is positioned on a rear of the secondary placed. The female peg openings and center pin socket on display;<br>the vertical attachment operates similar to the horizontal 10 FIG. 13B shows an illustrative environment in which a the vertical attachment operates similar to the horizontal 10 secondary display discussed above, but may re-positioned to accommodate the vertical attachment's increased vertical opened and closed position;<br>length. Symmetrical components are utilized for the com-<br>FIG. 14 shows an illustrative diagram of the pegs and length. Symmetrical components are utilized for the com-<br>ponents which enables a user to remove and place the center pin on the hinge of the primary display; ponents which enables a user to remove and place the center pin on the hinge of the primary display;<br>vertical display attachment on the opposite side's hinge of 15 FIG. 15 shows an illustrative diagram of the center pin the computing device or add-on component. This may be having a ball and shaft;<br>done, for example, if the user wishes to reverse the direction FIG. 16 shows an illustrative diagram of the composition at which the vertical display attachment is facing. This Summary is provided to introduce a selection of FIG. 17 shows an illustrative environment in which the

concepts in a simplified form that are further described  $20$  secondary display below in the Detailed Description. This Summary is not using the hinge: below in the Detailed Description. This Summary is not using the hinge;<br>intended to identify key features or essential features of the FIG. 18 shows an illustrative environment in which the intended to identify key features or essential features of the claimed subject matter, nor is it intended to be used as an aid in determining the scope of the claimed subject matter. pin on the hinge;<br>Furthermore, the claimed subject matter is not limited to  $25$  FIGS. 19-21 show illustrative environments of an add-on implementations that solve any or all disadvantages noted in component which implements a portable alternative for any part of this disclosure. It will be appreciated that the releasing secondary displays for a standard la above-described subject matter may be implemented as a FIGS. 22-24 show illustrative environments computer-controlled apparatus, a computer process, a com-<br>stand can be used with the add-on component; computer-controlled apparatus, a computer process, a com-<br>
puting system, or as an article of manufacture such as one or  $30$  FIG. 25 shows an illustrative environment of an insert that puting system, or as an article of manufacture such as one or <sup>30</sup> FIG. 25 shows an illustrative environment of an insert more computer-readable storage media. These and various can be inserted into the tracks of the prima more computer-readable storage media. These and various can be inserted into the tracks of the primary display;<br>other features will be apparent from a reading of the fol-<br>FIGS. 26A-C show an illustrative environments in wh other features will be apparent from a reading of the fol-<br>
IGS. 26A-C show an illustrative environments in which<br>
lowing Detailed Description and a review of the associated a horizontal attachment can be used as an access drawings.  $\blacksquare$ 35

FIG. 1 shows an illustrative environment of a laptop FIG. 28 is a simplified block diagram of an illustrative<br>computing device having a primary display and secondary computer system that may be used in part to implement th

FIG. 3 shows an illustrative environment in which the Like reference numerals indicate like elements in the secondary displays are detached from the primary display of 45 drawings. Elements are not drawn to scale unless ot

the computing device;<br>
FIG. 4 shows an illustrative environment in which the<br>
secondary displays are inserted into an internal cavity of the DETAILED DESCRIPTION secondary displays are inserted into an internal cavity of the computing device's primary display;

FIGS. 6A-C show illustrative environments of tracks laterally from an internal cavity of the primary display to inside the primary display and on which hinges and the enhance user experiences. FIG. 3 illustratively shows t

FIG. 9A-B show illustrative environments of the locking ondary displays comfortably in their own personal space<br>mechanism on the primary and secondary displays when the instead of sitting directly adjacent to the user.<br>FIG

FIG. 10 shows an illustrative environment in which a 65 secondary displays 110, 115 are partially inserted 405 and secondary display is detached from and openings are aligned then fully inserted 505 into the internal cavit with pegs on the primary display; display is display 120. The configuration of the computing device 105

with a desktop set-up that leverages the add-on component FIG. 11 shows an illustrative diagram in which an internal<br>for the additional two displays. female socket for the center pin on the primary display is in a contracted state:

sliding element on the rear of the secondary display is in an opened and closed position;

This Summary is provided to introduce a selection of FIG. 17 shows an illustrative environment in which the neepts in a simplified form that are further described 20 secondary display is adapted to move forward and backwar

secondary display is adapted to rotate  $360^{\circ}$  about the center pin on the hinge;

releasing secondary displays for a standard laptop computer;<br>FIGS. 22-24 show illustrative environments in which a

FIGS. 27A-B show illustrative environments in which a DESCRIPTION OF THE DRAWINGS vertical display adapter can be used with the add-on com-

ponent or primary display of the computing device;<br>FIG. 28 is a simplified block diagram of an illustrative

FIG. 2 shows the computing device with secondary discurred in a front view;<br>plays from a front view;<br>plays from a front view;<br>plays from a front view;

FIG. 5 shows an illustrative environment in which the 50 FIGS. 1-5 shows illustrative environments in which a secondary displays are fully inserted into internal cavity of primary display 120 of a computing device 105 can the computing device's primary display; one or more secondary displays 110, 115 which extend FIGS. 6A-C show illustrative environments of tracks laterally from an internal cavity of the primary display to inside the primary display and on which hinges and the enhance user experiences. FIG. 3 illustratively shows the secondary displays slide;<br>
<sup>55</sup> secondary displays 110, 115 being detached 305 from the secondary displays slide;<br>FIGS. 7A-C show illustrative environments of the sec-<br>primary display 120 to enable portability. For example, FIGS. 7A-C show illustrative environments of the sec-<br>ondary display 120 to enable portability. For example,<br>ondary displays adjacently disposed inside the primary<br>display Bluetooth® or other short range communication prot

40

disclosed herein, the present implementations are also pos-<br>such as via universal serial bus (USB), AC (alternating<br>sible with other types of computing devices, such as tablet 10 current), etc.<br>computers, display screens h (PC) towers, smartphones, etc. In other implementations, the 705 and 805 are in a lock position on the secondary display sizing of the implemented secondary displays and other 110. A screen release button 810 on the side o larger form factor for the given computing device. Further- 15 more, while laterally extending secondary displays are more, while laterally extending secondary displays are press inside the secondary display and disengage from the depicted, other extensions are also possible such as addi-<br>locking pin holes (FIGS. 7A-C) when in a locked po

secondary displays 110, 115 to sit adjacent to each other and locking pins 705, 805 to compress and thereby unlock from behind the primary display. The locking pins are connected to the for storage and protection. The hinge 125, which would be 25 connected to the secondary display (FIGS. 1-3), slides along connected to the secondary display (FIGS. 1-3), slides along respectively move inward toward a center of the secondary a respective set of tracks until a lip 670, 685 encounters a display and thereby the outside locking pi a respective set of tracks until a lip 670, 685 encounters a display and thereby the outside locking pins to move inward respective stop 680, 690 of the tracks 605, 695 which to the secondary display. The locking pins may prevents the hinge from releasing from the tracks of the to the internal portion of the screen release button via an primary display, as shown in FIG. 6C. A similar system is 30 adhesive, welded to each other, among other implemented on an upper part of the hinge. This hinge connections. The top locking pin moves downward and the mechanism and track structure may be similarly imple-<br>bottom locking pin moves upward, as shown in FIGS. 9A-B. mented for each set of tracks within the primary display. The The secondary display disengages with the locking pin holes<br>primary display includes two sets of tracks, a top and bottom 615, 815, which thereby causes the sec primary display includes two sets of tracks, a top and bottom 615, 815, which thereby causes the secondary display to set, for a total of four tracks within the primary display's 35 release from the primary display for use internal cavity. FIGS. 6A-B also depict respective spring in the 650 (FIGS. 7A-B) pushes the secondary display out-<br>mechanisms 650, 655 and locking pin holes 615, 660. The ward when the locking pins disengage. Depending on mechanisms 650, 655 and locking pin holes 615, 660. The spring mechanism pushes the secondary display outward spring mechanism pushes the secondary display outward implementation, the spring mechanisms may push the sec-<br>when the locking pins are disengaged with the locking holes, ondary display partially or fully out of the primar

locking pins 705, 710 respectively on the secondary displays utilized to connect and enable movement of the secondary<br>110, 115 lock into corresponding locking pin holes 615, 660 display 110. In this example, the right seco locking pins and locking pin holes in corresponding loca-<br>
tions before the secondary displays are fully inserted into the<br>
primary display. FIG. 7B shows the full alignment of the<br>
FIG. 11 shows an illustrative top peg 11 the secondary displays to the primary display. The springs and interact with corresponding openings on the secondary<br>650 and 655 are depicted as being expanded and compressed display 110. Top peg 1105 inserts into a top si

includes internal charging equipment 790 which is used to socket 1130 of the secondary display. That is, the pegs 1105, charge the secondary displays when fully inserted and 1110 can respectively be aligned with the openin plays slide and operates using wireless charging technology. The openings, the secondary display may be off-centered<br>For example, the internal charging equipment may transfer while the center pin plugs into the central soc energy to a receiver on each secondary display via electro- 65 magnetic induction, in which the charger generates an

 $5\qquad \qquad 6$ 

provides users with the freedom to easily, conveniently, and<br>compary display converts back into electricity form for<br>compactly carry secondary displays and then enhance their<br>charging its battery. Other charging mechanisms plays laterally from the primary display, as discussed in may have electrical contacts that touch corresponding pins greater detail below. In typical implementations, the exposed 5 inside the primary display which thereby the sides of the primary display for a sleek appearance. outside of the primary display's casing, a wired connection Although depictions of a laptop computing device 105 is can plug into ports on each secondary display (no

depicted, other extensions are also possible such as addi-<br>
ionally or alternatively extending the secondary display<br>
vertically upward from the primary display.<br>
For example, FIG. 8B shows the locking pins 705, 805 each<br>

the primary display. The locking pins are connected to the screen release button which causes the locking pins to to the secondary display. The locking pins may be connected to the internal portion of the screen release button via an

as discussed below with respect to FIGS. 7A-B. 40 FIG. 10 shows an illustrative environment in which the FIGS. 7A-B show illustrative environments in which hinge 125 on the computing device's primary display 120 is

display casing. inserts into a bottom side opening on the secondary display.<br>FIG. 7C illustratively shows a base 780 of the primary 55 Openings 1120 and 1125 extend from a front to the rear of display's internal cavity wit while the center pin plugs into the central socket, and then<br>the user rotates the secondary display to position it within magnetic induction, in which the charger generates an the peg openings. FIG. 11 shows the central socket 1130 in alternating electromagnetic field which the receiver on the a contracted state so the secondary display is se a contracted state so the secondary display is secured in

removal while in use, and to enable the rotational movement of the secondary display.

state responsive to a user pressing a screen release button  $\frac{1}{2}$  set-up. This provides greater and seamless customization for  $\frac{1305}{2}$  as shown in FIG 13A. Pressing the button causes the the user's computing envi 1305 as shown in FIG. 13A. Pressing the button causes the the user's computing environment. The forward and back-<br>socket to expand which enables the hall portion of the center ward movement of the secondary display can bot socket to expand which enables the ball portion of the center ward movement of the secondary display can both be<br>nin 1115 to release from the socket Upon pressing the substantial depending on the implementation, including pin 1115 to release from the socket. Upon pressing the substantial depending on the implementation, including process release from the substantial depending up to and beyond 90° such that the display is screen release button and pushing the sliding elements 1215, bending up to and beyond 90 such that the display is<br>1225 along their tracks to the cut-out portion 1210, 1220, the <sup>10</sup> virtually perpendicular to the conventi 1225 along their tracks to the cut-out portion 1210, 1220, the<br>
user can remove the secondary display altogether, or re-<br>
position it about 360° by twisting the display. While male<br>
position it about 360° by twisting the

FIG. 13B illustratively shows the sliding element in the 20 bottom left to the bottom right. Although not shown, after closed position and then slid over to the right in the opened the final drawing on the bottom right, th position, as representatively shown by numeral 1350. The can re-connect to the hinge 125 upon finishing the 360° turn.<br>bottom opening 1125 (FIGS. 11 and 12) is exposed when the FIGS. 19-21 show illustrative environments in the bottom peg 1110 was inserted into the secondary display, 25 then that would likewise be shown. The sliding element then that would likewise be shown. The sliding element add-on component includes upper arms 1935, 1940 which includes the diagonal grip lines to provide easier gripping latch onto a top of a display portion 2010 of the dev for manipulation by the user. When the sliding elements are  $\frac{1910}{100}$ ,  $\frac{1915}{1915}$  slide along the sides of the in the closed position, the secondary display cannot rotate display portion 2010. The side arms are because the inserted pegs are blocked. Opening the top peg 30 enables the user to move the secondary display backward enables the user to move the secondary display backward onto laptops of varying sizes. That is, the opposing arms can (i.e., push away from the user), and opening the bottom peg move inward and outward to accommodate 17 in enables the user to pull the secondary display toward the 13 inch, and other smaller sized laptops, as representatively user. The sliding elements prevent the secondary display shown by the double arrows 1925, 1930 in FIG.

and the shape of the top peg 1105, bottom peg 1110, and shown) on the opposite side of the add-on component, as center pin 1115. A central portion of the hinge includes a depicted in FIG. 21. The add-on component is config v-shape on each side to enable the hinge to move back and<br>forth (e.g., toward a user and away from the user). FIG. 15 40 105 described above, in which the add-on component Shows the center pin 1115 having a ball 1505 which fits<br>shows the center pin 1115 having a ball 1505 which fits<br>evenly into a corresponding ball-shaped opening on the 2130, etc. Thus, the add-on component provides an adapt

single piece, it is comprised of at least three layers for adapter to create a desktop user experience for a user. For support and bendability. Durable support layers 1615, 1610 example, the horizontal adapter can receive support and bendability. Durable support layers 1615, 1610 example, the horizontal adapter can receive a flat screen are positioned on the secondary display 110 side and the 50 display for viewing by a user. The add-on com computing device 105 sides of the hinge to provide sufficient multi-display functionality inserts into the opening 2235 support to both devices. The durable support layers may from which secondary displays extend. Accordin support to both devices. The durable support layers may include a metal material such as titanium, copper, and the include a metal material such as titanium, copper, and the stand 2205 turns the add-on component into a compact and like. In the center of the hinge is a thin layer 1605 (e.g., portable desktop user experience. plastic, thin metal) which is capable of bending to provide 55 FIG. 23 shows the rear 2230 of the stand 2205 which even greater positioning customization of the secondary shows a kickstand 2305 in an opened (dashed lines) display. For example, the implementation of the hinge closed position (solid lines). The kickstand can provide<br>enables a user to pull the secondary display forward and additional support for or enable a user to adjust the 360° rotational movement as discussed above. The right side 60 leaned up against the front of the stand and, when the of the hinge that is depicted in grey represents the portion kickstand is opened, can give the appearanc of the hinge that is depicted in grey represents the portion that is inside the primary display and its lips  $670$ ,  $685$ that is inside the primary display and its lips 670, 685 laptop and the stand are an all-in one system (i.e., the stand prevent the hinge from completely releasing from the pri-<br>will not tip over). The possibility that the mary display's tracks (FIG.  $6C$ ). Other depictions may not laptop's screen is more show this portion of the hinge since it is typically unseen by  $65$  popular and prevalent. an observer. This representation of the hinge is not drawn to FIG. 24 shows an illustrative environment in which the scale and is made for clarity in exposition. Stand includes legs 2420 which extend from a base 2430 of

place while in use, to reduce the possibility of accidental FIG. 17 show an illustrative forward and backward move-<br>removal while in use, and to enable the rotational movement ment of the secondary display as described abo secondary display can be pushed back away from the user or forward toward the user depending on the user's desired FIG. 12 shows the central socket 1130 in an expanded forward toward the user depending on the user's desired reference to a user pressing a screen release button 5 set-up. This provides greater and seamless customization f

add-on component 1905 can be utilized to turn a standard computing device 2005 into a multi-display set-up. The display portion 2010. The side arms are configured to slide along tracks 1920 to enable the add-on component to latch from inadvertently moving.<br>
FIG. 14 shows an illustrative diagram of the hinge 125<br>
FIG. 14 shows an illustrative diagram of the hinge 125<br>
and the shape of the top peg 1105, bottom peg 1110, and<br>
shown) on the opposite si

to the hinge 125.<br>
FIG. 16 shows an illustrative diagram of the composition disclosed herein. The front 2225 of the stand includes two<br>
of the hinge 125. While an outside of the hinge shows a female members 2210. 2215 whic

stand 2205. In some use cases, laptops can be opened and leaned up against the front of the stand and, when the will not tip over). The possibility that the user will push the laptop's screen is more likely as touchscreens become more

stand includes legs 2420 which extend from a base 2430 of

15

used with the stand, such as the horizontal adapter discussed adapter is equipped with the peg openings 2720, 2725 for below (FIG. 26). The stand has multiple levels at which it receiving the male pegs on the hinge and a f below (FIG. 26). The stand has multiple levels at which it receiving the male pegs on the hinge and a female socket could extend as shown by the notches 2405, 2410, and 2415. 5 (not shown) for receiving the pin. The symmet The stand can rest at any one of the notches to provide ration of the male-female connectors provides a reversible greater user control over the setup of their computing capability for the system to provide even greater us greater user control over the setup of their computing capability for the system to provide even greater user<br>environment. Inside of the stand has corresponding tabs that customization. The vertical screen adapter 2705 can more, a stability extension 2435 can extend (e.g., slide) from 10 the base  $2420$  of the legs to provide increased stability to the the base 2420 of the legs to provide increased stability to the table or platform. Since the display screens can function stand. The stability extension may slide on tracks and may over Bluetooth® or a wired connection, de stand. The stability extension may slide on tracks and may over Bluetooth® or a wired connection, detaching the hori-<br>be inclined inward as the stability extension extends to zontal or vertical oriented displays from the h be inclined inward as the stability extension extends to zontal or vertical oriented displays from the hinge is another enable the extension to exit and enter back into the tracks of available option to users.

2405 which can be inserted into the slots of the primary<br>display as a replacement or placeholder to the secondary<br>displays. The insert can be used to prevent dust and debris in FIG. 28 includes one or more processors 2802 from forming inside the tracks and casing of the primary 20 central processing unit, dedicated AI chip, graphics process-<br>display. The insert fits inside the tracks and the opening of ing unit, etc.), a system memory 2804, the primary display just as the secondary display would, and (random access memory) 2806, ROM (read only memory) can be removed and switched out once a user obtains a 2808, and long-term storage devices 2812. The system bu suitable secondary display. The insert can have similar 2810 operatively and functionally couples the components<br>mechanisms to enable it to interact with the primary display 25 in the architecture 2800. A basic input/outpu and hinge. For example, the insert has top and bottom female taining the basic routines that help to transfer information openings 2510, 2515, respectively, to receive and mate with between elements within the architecture openings 2510, 2515, respectively, to receive and mate with between elements within the architecture 2800, such as the top and bottom pegs on the hinge. The insert also has the during startup, is typically stored in the RO the top and bottom pegs on the hinge. The insert also has the during startup, is typically stored in the ROM 2808. The center socket 2520 to enable the insert to rotate 360° about architecture 2800 further includes a longthe center pin on the hinge. The insert has a locking pin 2530 30 device 2812 for storing software code or other computer-<br>to lock into the primary display and a screen release button executed code that is utilized to impl

horizontal attachment 2605 that can be used with the stand controller (not shown) connected to the bus 2810. The 2205 to create a portable desktop-like environment. A triple- 35 storage device 2812 and its associated compu display setup can additionally be leveraged when the stand<br>is utilized with the add-on component 1905. The horizontal ture 2800. Although the description of computer-readable attachment includes an opening  $2615$  inside which a display screen  $2610$  can be inserted. Tabs  $2620$ ,  $2625$  are positioned screen 2610 can be inserted. Tabs 2620, 2625 are positioned device, such as a hard disk or CD-ROM drive, it may be on a rear of the horizontal attachment and attach to the 40 appreciated by those skilled in the art that co corresponding notches 2210, 2215 on the front of the stand able storage media can be any available storage media that (FIG. 24). In some embodiments, washers can be utilized can be accessed by the architecture 2800, includ with the tabs and notches to provide an improved fit. The stage drives and flash memory.<br>
horizontal attachment can be used with the stand and pro-<br>  $\frac{1}{2}$  by way of example, and not limitation, computer-read-<br>
vides th component 1905 positioned inside the stand provides the removable and non-removable media implemented in any user with the dual side display setup. The combination of the method or technology for storage of information suc user with the dual side display setup. The combination of the method or technology for storage of information such as stand, add-on component, and horizontal attachment pro-<br>computer-readable instructions, data structures, vides the user with an ecosystem of products that can<br>provide a portable and convenient desktop-like experience. 50 media includes, but is not limited to, RAM, ROM, EPROM

provide a portable and convenient desktop-like experience. 50 FIGS. 27A-B show illustrative environments in which a FIGS. 27A-B show illustrative environments in which a (erasable programmable read only memory), EEPROM vertical screen adapter 2705 is used with the primary display (electrically erasable programmable read only memory), 120 of the computing device 105. In other embodiments, the<br>
Flash memory or other solid state memory technology,<br>
vertical screen adapter can be used with the add-on compo-<br>
CD-ROM, DVDs, HD-DVD (High Definition DVD), Blusecondary display screen can be inserted into the opening tape, magnetic disk storage or other magnetic storage 2710 to provide the user with a vertical set-up in addition or devices, or any other medium which can be used vertical screen adapter leverages the same male-female architecture 2800.<br>
connection system as discussed above with respect to FIGS. 60 According to various embodiments, the architecture 2800<br>
10-16, thus enabling the ver

pressing the screen release button on the rear of the adapter) 65 from the hinge on the primary display and connect to an from the hinge on the primary display and connect to an may be utilized to connect to other types of networks and exposed hinge (not shown) on the opposite side of the remote computer systems. The architecture 2800 also ma

the stand 2205. The legs include openings 2425 to enable a computing device to enable a user to reverse the screen (i.e., user to extend wires for plugging into any devices that are show the screen away from the user). The environment. Inside of the stand has corresponding tabs that customization. The vertical screen adapter 2705 can come lock in at the notches (e.g., a friction fit set-up). Further-<br>with a stand 2715 that opens and closes t with a stand 2715 that opens and closes to enable a user to detach the vertical display from the hinge and set it up on a

the base.<br>FIG. 28 shows an illustrative environment of an insert device, such as a smartphone or tablet, capable of executing . ( not shown ) for removal of the insert.<br>FIGS. 26A-C show illustrative environments in which a 2812 is connected to the processor 2802 through a storage FIGS. 26A-C show illustrative environments in which a 2812 is connected to the processor 2802 through a storage horizontal attachment 2605 that can be used with the stand controller (not shown) connected to the bus 2810. T ture 2800. Although the description of computer-readable storage media contained herein refers to a long-term storage

bend forward and backward as discussed above with respect<br>to ennections to remote computers through a network. The<br>architecture 2800 may connect to the network through a<br>a architecture  $2800$  may connect to the network through a network interface unit  $2816$  connected to the bus  $2810$ . It The vertical screen adapter can detach (e.g., by manually network interface unit  $2816$  connected to the bus  $2810$ . It essing the screen release button on the rear of the adapter) 65 may be appreciated that the network i remote computer systems. The architecture 2800 also may

include an input/output controller 2818 for receiving and<br>processing input from a number of other devices, including<br>a remay utilize an architecture completely different from that<br>a keyboard, mouse, touchpad, touchscreen, provide output to a display screen, user interface, a printer, puter, laptop computer, or personal computer (PC) which the or other type of output device (also not shown in FIG 28) resent computing device with multi-displ

transform the physical structure of the computer-readable 2943 such as a CD (compact disc), DVD (digital versatile storage media presented herein. The specific transformation disc), or other optical media. The hard disk dr of the structure may depend on various factors in magnetic disk drive 2930, and optical disk drive 2938 are<br>of the depend on various factors in connected to the system bus 2914 by a hard disk drive different implementations of this description. Examples of connected to the system bus 2914 by a hard disk drive<br>and fectors may include but are not limited to the teah 30 interface 2946, a magnetic disk drive interface 29 such factors may include, but are not limited to, the tech- $\frac{30 \text{ m} \text{erlace } 2940, \text{a magnetic disk drive interface } 2952, \text{ respectively.}$  The drives and nology used to implement the computer-readable storage optical drive interface 2952, respectively. The drives and<br>their associated computer-readable storage media provide media, whether the computer-readable storage media is<br>characterized as primary or secondary storage, and the like.<br>the computer of computer readable instructions, data transform the state of transistors, capacitors, or other dis-<br>
experience of transistors, capacitors access memories (RAMs) read only memories (ROMs) and<br>
experience of the circuit elements constituting the semiconductor<br> crete circuit elements constituting the semiconductor access memories (RAMs), read only memories (ROMs), and memory. The software also may transform the physical state the like may also be used in some applications of the

characteristics of particular locations within given magnetic 50 not include waves, signals, and/or other transitory and/or media. These transformations also may include altering the intangible communication media. media . These transformations altering the interior may include alternative altering the interior media to change the optical characteristics of shape the interior media to change the optical characteristics may be stored within given optical media to change the optical character disk, magnetic disk, optical disk 2943, ROM 2917, or RAM istics of those locations. Other transformations of physical 2921, including an operating system 2955, one istics of those locations. Other transformations of physical 2921, including an operating system 2955, one or more media are possible without departing from the scope and 55 application programs 2957, other program modules

architecture 2800 may include other types of computing device, voice-command module or device, user motion or<br>devices, including wearable devices, handheld computers, user gesture capture device, or the like. These and oth types of computing devices known to those skilled in the art. 65 through a serial port interface 2971 that is coupled to the It is also contemplated that the architecture 2800 may not system bus 2914, but may be connected include all of the components shown in FIG. 28, may include such as a parallel port, game port, or universal serial bus

 $11$  12

such as buttons and switches or electronic stylus (not shown<br>in FIG. 29 is a simplified block diagram of an illustrative<br>in FIG. 28). Similarly, the input/output controller 2818 may seem and some<br>provide output to a displa or other type of output device (also not shown in FIG. 28). present computing device with multi-display functionality<br>It may be appreciated that any software components may be implemented. Computer system 2900 includes a It may be appreciated that any software components may be implemented. Computer system 2900 includes a<br>processor 2905, a system memory 2911, and a system bus described herein may, when loaded into the processor  $2802$  processor  $2905$ , a system memory  $2911$ , and a system bus and executed, transform the processor 2802 and the overall <sup>10</sup> 2914 that couples various system components including the system system memory 2911 to the processor 2905. The system bus architecture 2800 from a general-purpose computing system system memory 2911 to the processor 2905. The system bus<br>2914 may be any of several types of bus structures including into a special-purpose computing system customized to a memory bus or memory controller, a peripheral bus, or a facilitate the functionality presented herein. The processor a memory bus or memory controller, a peripheral bus, or a 2802 may be constructed from any number of transistors or<br>other discrete circuit elements, which may individually or<br>collectively assume any number of states. More specifically,<br>the processor collectively assume any numbe response to executable instructions contained within the within the computer system 2900, such as during startup, is software modules disclosed herein. These computer-execut- 20 stored in ROM 2917. The computer system 2900 able instructions may transform the processor 2802 by<br>
further include a hard disk drive 2928 for reading from and<br>
specifying how the processor 2802 transitions between writing to an internally disposed hard disk, a magne states, thereby transforming the transistors or other discrete drive 2930 for reading from or writing to a removable hardware elements constituting the processor 2802. magnetic disk (e.g., a floppy disk), and an optical disk drive<br>2938 for reading from or writing to a removable optical disk Encoding the software modules presented herein also may 25 2938 for reading from or writing to a removable optical disk<br>unsform the physical structure of the computer-readable 2943 such as a CD (compact disc), DVD (digital characterized as primary or secondary storage, and the like.<br>For example, if the computer-readable storage media is<br>implemented as semiconductor-based memory, the software<br>disclosed herein may be encoded on the computer-re of such components in order to store data thereupon. computing device with multi-display functionality. In addi-<br>As another example, the computer-readable storage media tion, as used herein, the term computer-readable stor disclosed herein may be implemented using magnetic or 45 media includes one or more instances of a media type (e.g., optical technology. In such implementations, the software one or more magnetic disks, one or more CDs, et netic or optical media, when the software is encoded therein. "computer-readable storage media" and variations thereof,<br>These transformations may include altering the magnetic are intended to cover non-transitory embodimen

media are possible without departing from the scope and 33 application programs 2957, other program modules 2966, spirit of the present description, with the foregoing examples and program data 2963. A user may enter comma input devices are often connected to the processor 2905 through a serial port interface 2971 that is coupled to the

(USB). A monitor 2973 or other type of display device is hinge slides. In another example, respective sets of tracks also connected to the system bus 2914 via an interface, such are positioned on an upper portion and a low also connected to the system bus 2914 via an interface, such are positioned on an upper portion and a lower portion of the as a video adapter 2975. In addition to the monitor 2973, internal cavity. Another example further personal computers typically include other peripheral output<br>displayer of the primary display opposite<br>devices (not shown), such as speakers and printers. The state in the hinge, and wherein secondary displays are respecti

the SCSI bus 2983.<br>The computer system 2900 is operable in a networked 10 Another embodiment includes a laptop computing device<br>environment using logical connections to one or more configured to provide a multi-display set remote computers, such as a remote computer 2988. The comprising: a primary display on which graphical elements remote computer 2988 may be selected as another personal are presented to a user; an internal cavity within th computer, a server, a router, a network PC, a peer device, or display; one or more tracks inside the internal cavity; one or other common network node, and typically includes many or 15 more secondary displays respectively other common network node, and typically includes many or 15 more secondary displays respectively disposed on the one or all of the elements described above relative to the computer more tracks within the internal cavity o system 2900, although only a single representative remote wherein the one or more secondary displays move about the memory/storage device 2990 is shown in FIG. 29. The respective tracks to extend outside of the internal ca memory/storage device 2990 is shown in FIG. 29. The respective tracks to extend outside of the internal cavity or logical connections depicted in FIG. 29 include a local area be stored within the internal cavity. network (LAN) 2993 and a wide area network (WAN) 2995. 20 Another example further comprises locking mechanisms Such networking environments are often deployed, for inside the internal cavity and to which the secondary dis-Such networking environments are often deployed, for inside the internal cavity and to which the secondary dis-<br>example, in offices, enterprise-wide computer networks, plays engage with to secure into place while positione

2993 through a network interface or adapter 2996. When Another example further comprises a screen release button used in a WAN networking environment, the computer which causes the secondary display's locking pins to comused in a WAN networking environment, the computer which causes the secondary display's locking pins to com-<br>system 2900 typically includes a broadband modem 2998, press and thereby disengage from the holes to release the system 2900 typically includes a broadband modem 2998, press and thereby disengage from the holes to release the network gateway, or other means for establishing commu-<br>secondary displays from the internal cavity of the pr nications over the wide area network 2995, such as the 30 display for use. Another example further comprises hinges<br>Internet. The broadband modem 2998, which may be inter-<br>not each respective secondary display, wherein the serial port interface 2971. In a networked environment, primary display and are releasably engaged with the sec-<br>program modules related to the computer system 2900, or ondary displays. portions thereof, may be stored in the remote memory 35 In another embodiment is a portable computing device, storage device 2990. It is noted that the network connections comprising one or more processors; one or more har shown in FIG. 29 are illustrative and other means of based memory devices storing computer-executable instrucestablishing a communications link between the computers tions for execution by the one or more processors; a key establishing a communications link between the computers tions for execution by the one or more processors; a key-<br>may be used depending on the specific requirements of an board to enable a user to provide input to the por

prising: one or more processors; and one or more hardware-<br>based memory devices having computer-executable instruc- 45 the hinge is adapted to enable forward and backward movebased memory devices having computer-executable instruc- 45 tions for execution by the one or more processors; a primary tions for execution by the one or more processors; a primary ment and rotational movement of the secondary devices display on which graphical elements are presented to a user; about the hinge. In another example, the hinge display on which graphical elements are presented to a user; about the hinge. In another example, the hinge includes a and a hinge that is connected to and which extends from the center pin having a shaft and a ball about and a hinge that is connected to and which extends from the center pin having a shaft and a ball about which the primary display, wherein the hinge includes a mating mem-<br>rotational movement occurs. In another example, the

end. Another embodiment further comprises one or more between the durable layers to enable bending about the pegs extending from the hinge. In another example, a peg is 55 hinge. positioned above the mating member on an upper portion of<br>the subject matter has been described in lan-<br>the hinge. As another example, a second peg is positioned<br>below the mating member on a lower portion of the hinge.<br>As a secondary display to provide the user with a dual-display 60 features or acts described above. Rather, the specific features setup. In another example, the hinge includes an indentation and acts described above are discl setup. In another example, the hinge includes an indentation and acts described above to enable the hinge to move forward and backward relative implementing the claims. to the primary display. In another example, the indentation what is claimed:<br>forms a v-shape on the hinge. In another example, the indentation 1. A laptop computing device configured to provide a forms a v-shape on the hinge. In another example, the  $1.$  A laptop computing device configured primary display includes an internal cavity inside of which  $\epsilon$  multi-display setup for a user, comprising: primary display includes an internal cavity inside of which 65 multi-display setup for a user, comprising:<br>the hinge moves into and out. Another example further a primary display on which graphical elements are precomprises tracks inside the internal cavity on which the sented to a user;

intranets, and the Internet.<br>
When used in a LAN networking environment, the com-<br>
In another example, the locking which<br>
which which which which which which which which which which which which which which which which whic When used in a LAN networking environment, the com-<br>puter system 2900 is connected to the local area network 25 spring-loaded locking pins engage with when aligned.

application of the present computing device with multi-40 computing device; a primary display for presenting graphi-<br>display functionality.<br>Various exemplary embodiments are provided. According<br>to a user; and a hinge conne ber extending away from the computing device to enable 50 is comprised of a durable layer on a portion adjacent to the connections with other computing devices. nnections with other computing devices.<br>In another example, the mating member is a pin that adjacent to where the secondary devices connect, and In another example, the mating member is a pin that adjacent to where the secondary devices connect, and extends from the hinge, and wherein the pin has a ball on its wherein a relatively thinner layer of material is posit

the appended claims is not necessarily limited to the specific<br>features or acts described above. Rather, the specific features

- one or more secondary displays respectively disposed on 5. A portable computing device, comprising the one or more tracks within the internal cavity of the one or more processors;<br>primary display, wherein the one or more secondary 5 one or more hardware-based memory devices storing primary displays move about the respective tracks to extend<br>outside of the internal cavity or be stored within the<br>a hinge for each respective secondary display, wherein the<br>a hinge is secured to the tracks of the internal
- 
- thinner layer of material is positioned between the movement and rotational durable layers to enable respective secondary displays devices about the hinge, 20

prising locking mechanisms inside the internal cavity and to portable computing device and a durable layer on a<br>portion adjacent to where the secondary devices conwhich the one or more secondary displays engage with to portion adjacent to where the secondary devices con-<br>secure into place while positioned inside the internal cavity nect, and wherein a relatively thinner layer of mat

3. The laptop computing device of claim 2, wherein the  $25$  is positioned between used between the durable layers to the durable layers to be ending about the hinge. locking mechanisms in the internal cavity are holes inside<br>the portable computing device of claim 5, wherein the minimized bending about the hinge .

4. The laptop computing device of claim 3, further com-<br>hinge includes a center pin having a strip and a ball about and a ball above the recording a stream release button which causes the recording prising a screen release button which causes the respective secondary display's locking pins to compress and thereby

an internal cavity within the primary display; disengage from the holes to release the secondary display one or more tracks inside the internal cavity; from the internal cavity of the primary display for use.

- 
- 
- user; and
- with the respective secondary display,<br>wherein the hinge is comprised of a durable layer on a<br>next a hinge connected to the primary display of the portable<br>computing device, the hinge having a connection<br>next a connection portion adjacent to where the hinge connects to the computing device, the hinge having a connection<br>latter computing device and a dynable layer on a 15 laptop computing device and a durable layer on a 15 mechanism adapted to connect to secondary devices for nortion adjacent to where the binge connects to the portion adjacent to where the hinge connects to the use with the portable computing device, wherein the recognition connective display and wherein a relatively respective secondary display, and wherein a relatively higher is adapted to enable forward and backward<br>thinner layer of motorial is resitioned between the movement and rotational movement of the secondary
- durable layers to enable respective secondary displays  $\frac{20}{20}$  wherein the hinge is comprised of a durable layer on a portion adjacent to where the hinge connects to the 2. The laptop computing device of claim 1, further com-<br>igina locking mechanisms inside the internal covity and to portable computing device and a durable layer on a secure into place while positioned inside the internal cavity.<br>**2** The lapton computing device of claim 2, wherein the 25 is positioned between the durable layers to enable

which spring-loaded locking pins engage with when aligned. 6. The portable computing device of claim 5, wherein the<br>A The larten computing device of claim 3, further computing includes a center pin having a shaft and a bal